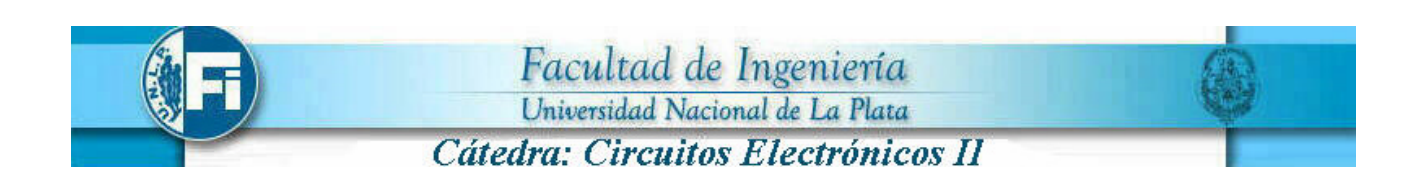

## *Unidad temática 4 Tema 1*

# *OSCILADORES SINUSOIDALES*

## **APUNTE TEÓRICO**

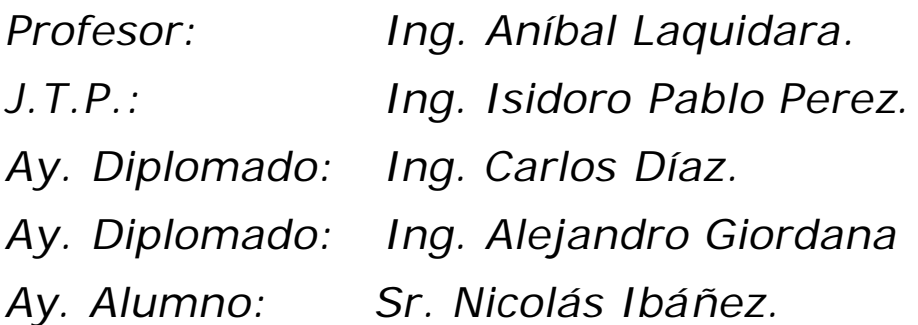

*URL: : http://www.ing.unlp.edu.ar/electrotecnia/electronicos2/*

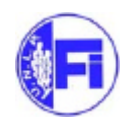

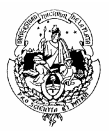

## **OSCILADORES DE ONDA SENOIDAL**

## **1. Introducción**

En este capítulo se analiza el funcionamiento de los osciladores senoidales, los cuales son la base fundamental para construir sistemas que transmiten información en forma radiada.

Se estudian los criterios para que una red realimentada oscile, usando el concepto de lugar de raíces de la función de transferencia; se estudian algunas redes que producen esos lugares, así como sus ventajas y desventajas.

Como ejemplo de diseño, se exponen: el oscilador Colpitts, el de Desplazamiento de Fase, y el Puente de Wien, basados en un modelo de pequeña señal, simple, pero que da resultados aproximados a los que se buscan. Estos osciladores son los típicos osciladores realimentados.

También se tratan el efecto piezoeléctrico y el modelo del cristal piezoeléctrico, básico para la construcción de osciladores estables con la temperatura, lo cual es muy importante cuando se desea construir sistemas que tengan una frecuencia de transmisión muy precisa y estable en el tiempo

Como un ejemplo típico de oscilador a cristal se muestra el oscilador Pierce. También se muestra como se puede construir un oscilador Colpitts a cristal piezoeléctrico que sea estable con la temperatura.

## **Análisis de los osciladores sinusoidales**

Los osciladores sinusoidales son dispositivos diseñados con el objeto de entregar una onda senoidal a su salida con una frecuenc ia y potencia específicas.

**Usos**

- Establecer la frecuencia de portadora en el transmisor.
- Su salida se puede aplicar a sistemas que convierten una frecuencia en otra (mezcladores o convertidores).
- En equipos de prueba: analizadores de espectro, micro voltímetros, puentes de impedancia, etc.

El análisis de pequeña señal no siempre es aplicable porque el dispositivo activo trabaja en la región no lineal.

## **Clasificación**

Los osciladores senoidales se pueden clasificar en dos tipos diferentes

- El primer tipo consiste en un dispositivo activo de dos puertos combinado con una red pasiva de dos puertos en una configuración realimentada.
- El segundo tipo consiste en un dispositivo activo de un puerto en paralelo con una red pasiva de un puerto. En este caso se usa el concepto de resistencia negativa.

## **Componentes**

Todos los osciladores sinusoidales deben contener al menos:

- 1. Un dispositivo activo con ganancia de potencia en la frecuencia de operación (BJT, FET, Resistencia negativa, etc.).
- 2. Una red determinante de frecuencia (resonador).
- 3. Un mecanismo físico estabilizador de amplitud.

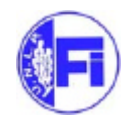

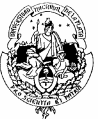

Condiciones de frecuencia de operación y ganancia mínima para osciladores de realimentación lineal

Para tener oscilaciones sostenidas, una red debe tener una función de transferencia con un par de polos complejos en el lado derecho del plano complejo cuando se aplica potencia en *t* = 0. Estos polos, cuando se excitan con ruido térmico o un escalón de voltaje o corriente generado al cerrar la llave de encendido generan un voltaje de salida sinusoidal con envolvente exponencial creciente, como se muestra en la figura 2.

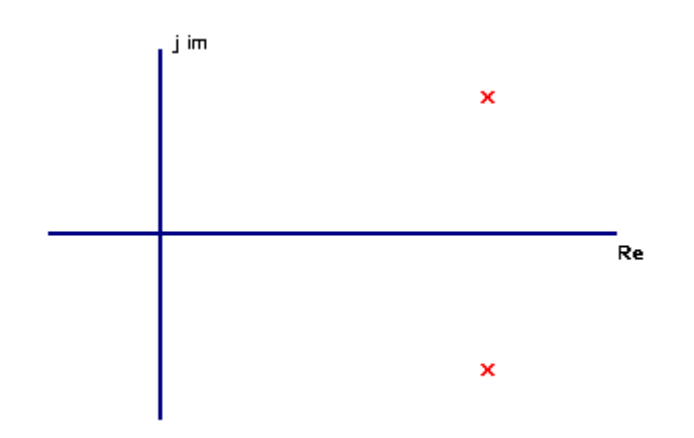

**Figura 1**. Dos polos en el semiplano derecho.

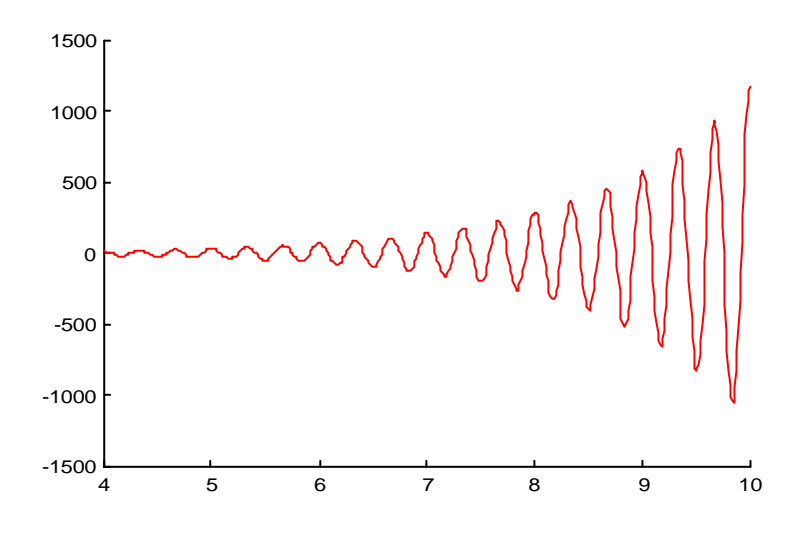

**Figura 2**. Respuesta a un pulso del sistema que tiene el diagrama polo−cero anterior.

Es necesario por tanto, que a medida que la amplitud crezca, se produzca un cambio en uno o más de los parámetros de la red (generalmente la amplificación) tal que los polos conjugados se muevan en dirección al eje imaginario. Al final, en alguna amplitud predeterminada de la onda sinusoidal, los polos alcanzan el eje imaginario y se logra una salida sinusoidal de amplitud constante.

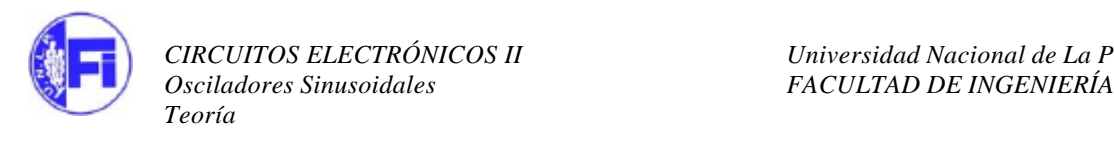

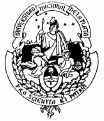

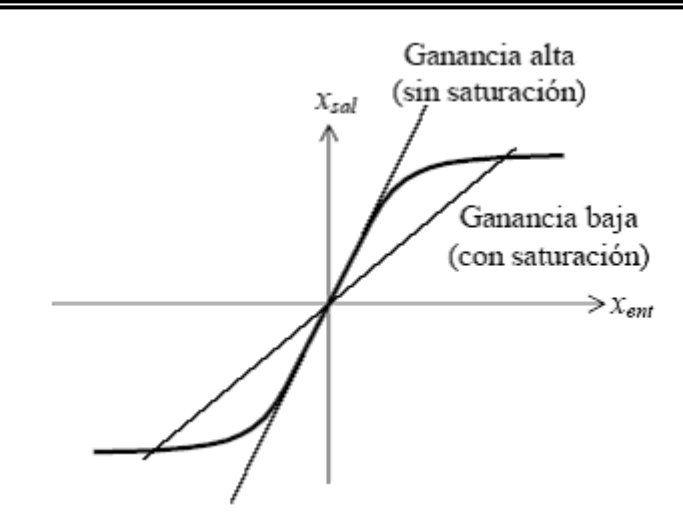

Para obtener los polos en el semiplano derecho se requiere realimentación, como se muestra en la figura 3

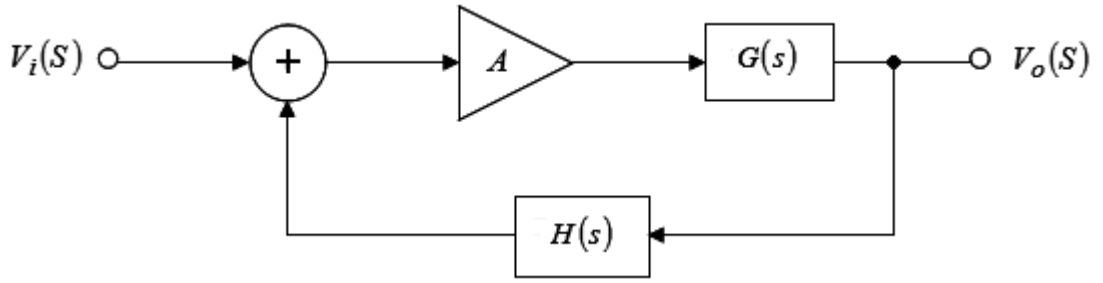

**Figura 3**. Diagrama para el análisis del amplificador realimentado.

En este caso la función de transferencia entre la entrada y la salida es como sigue:

$$
\frac{V_0(s)}{V_i(s)} = \frac{A \cdot G(s)}{1 - A \cdot G(s) \cdot H(s)}
$$

Los polos del amplificador realimentado son los ceros de la ecuación: 1− *A*⋅*G*(*s*)⋅*H*(*s*)

Si esta ecuación tiene un par de raíces en el semiplano derecho,  $v_o(t)$  será una sinusoide creciente aún con  $v_i(t) = 0$ .

En otras palabras, las condiciones de oscilación serán:

1. El dispositivo activo debe permitir ganancia de potencia en la frecuencia de operación suficiente para sobrepasar las pérdidas del circuito y establecer una ganancia de lazo cerrado igual a la unidad en estado estable :

$$
1 - A \cdot G(s) \cdot H(s) = 0
$$

2. El desfase introducido por el lazo cerrado debe ser exactamente cero grados (360°) en la frecuencia de operación.

### **Proceso de diseño**

1. Se selecciona un patrón obtenible polo−cero  $A_L(s) = A \cdot G(s) \cdot H(s)$ que cause un par de raíces complejas conjugadas en 1− *A*⋅*G*(*s*)⋅ *H*(*s*) = 0 tal que las raíces crucen el eje imaginario en una frecuencia predeterminada  $\omega_0$  a medida que A ó − A crece.

2. Se debe también determinar el valor de *Amín* que coloca las raíces en el eje imaginario y se elige *A* mayor que *Amín* para garantizar el auto arranque.

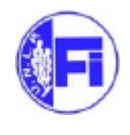

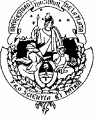

3. Se debe incorporar un mecanismo no lineal que reduzca A a *Amín* a medida que la oscilación de salida crece.

4. Finalmente se escoge una red que tenga la  $A_L(s) = A \cdot G(s) \cdot H(s)$  deseada.

## **Factores importantes en el diseño**

- Frecuencia de operación ( $f_T$  del dispositivo activo).
- Amplitud de salida.
- Estabilidad (amplitud y frecuencia).
- Pureza (contenido de armónicos).
- Posibilidad de modos de operación no deseados.

## **Configuraciones polo-cero**

A continuación se analizan algunas configuraciones polo−cero y la posibilidad de que permitan oscilaciones, así como las redes que generan estas configuraciones.

## **Configuración polo-cero simple**

Esta configuración, mostrada en la figura 4 es la más simple.

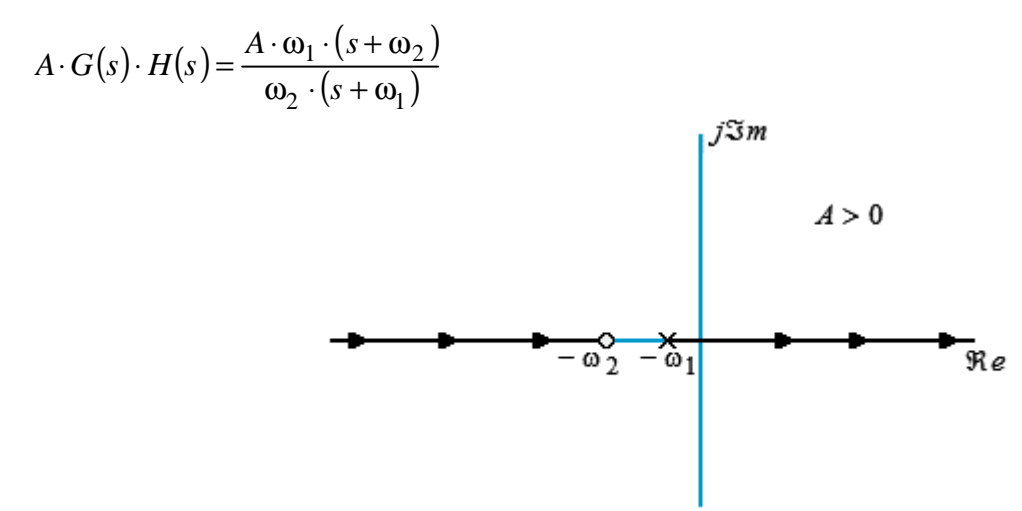

**Figura 4.** Diagrama polo−cero para un sistema con un polo y un cero en el eje real.

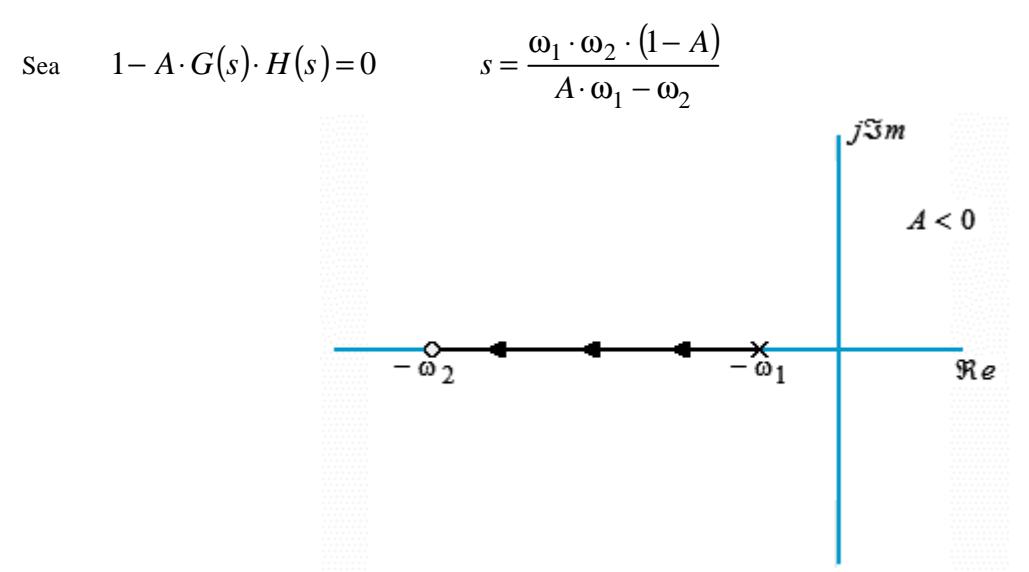

**Figura 5**. Diagrama polo−cero para un sistema con un polo y un cero en el eje real.

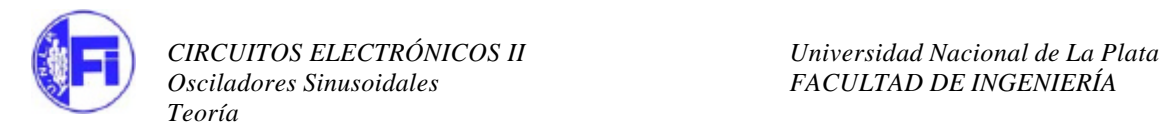

El polo entra en el semiplano derecho a medida que A crece. Sin embargo, debido a que es un polo en el eje real, el resultado es una forma exponencial creciente y no una onda sinusoidal.

## **Dos polos y ningún cero**

Esta configuración se muestra en la figura 6 y como  $A_L(S)$  tiene dos polos y ningún cero, las oscilaciones son imposibles.

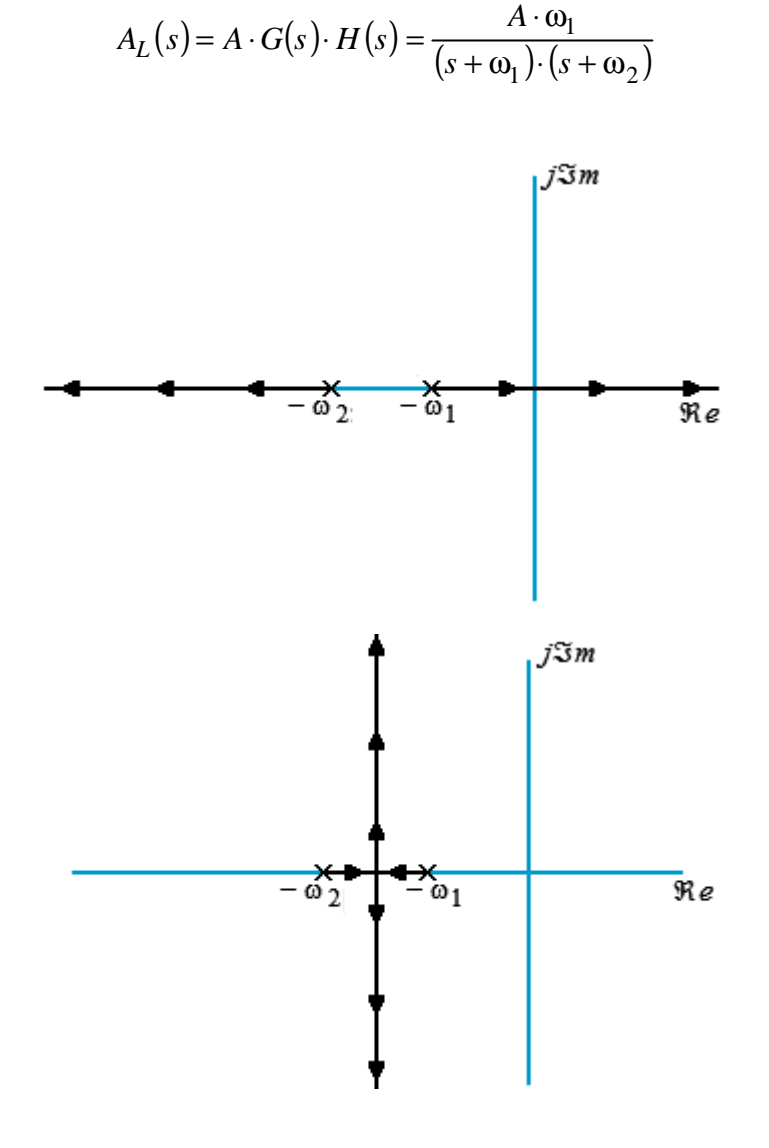

**Figura 6**. Diagrama con dos polos en el eje real y ningún cero.

**Dos polos y un cero**

$$
A_L(S) = \frac{A \omega_1 S}{(S + \omega_1)(S + \omega_2)}
$$

La combinación polo−cero más simple de *A* (*S*) *<sup>L</sup>* que produce raíces en el semiplano derecho es la combinación de dos polos y un cero mostrada en la figura 7.

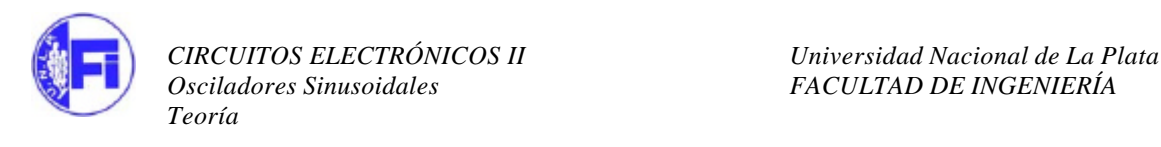

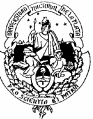

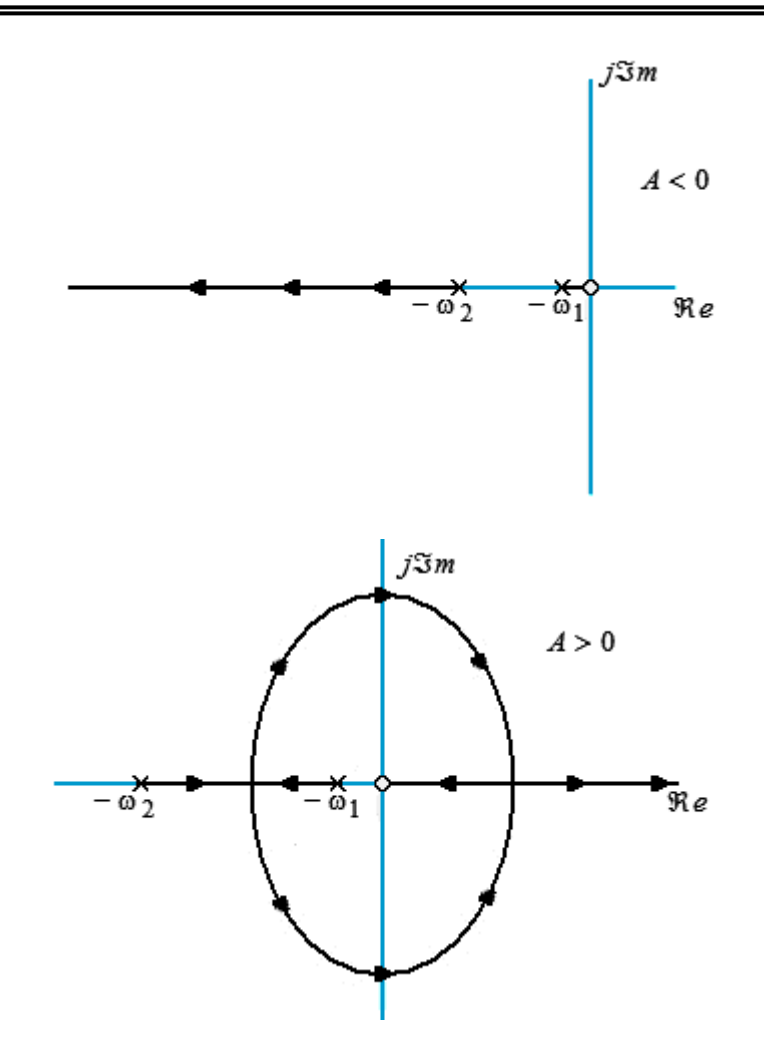

**Figura 7.** Diagrama polo−cero para un sistema con dos polos en el eje real y un cero.

Se observa que se requiere realimentación positiva  $(A > 0)$  para producir oscilaciones.

Para  $(A > 0)$ , el cero se puede mover algo en el semiplano izquierdo sin que se destruya la posibilidad de oscilación.

Para determinar la frecuencia de oscilación ω*<sup>o</sup>* , que es el punto donde las raíces cruzan el eje imaginario, y la ganancia mínima, se asume que:

 $A = A_{\text{min}}$  para  $S = j \omega_o$  debe ser solución de 1 −  $A_L(S) = 0$ .

 $A_L$  (*j*  $W_o$ ) = *1*, Criterio de BarkHausen

Lo que equivale a:

$$
Re (A_L(j \omega_o)) = 1 \qquad Im (A_L(j \omega_o)) = 0
$$

Esto da un arreglo de dos ecuaciones para hallar *Amín* y ω*<sup>o</sup>* .

Con 
$$
A_L(S) = \frac{A \omega_1 S}{(S + \omega_1)(S + \omega_2)}
$$

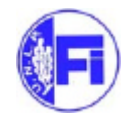

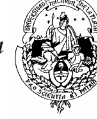

Se tiene que:

$$
Im (A_{L} (j w_{o}) ) = \frac{A_{min} w_{1} w_{o} (w_{1} w_{2} - w_{o}^{2})}{w_{o}^{2} (w_{1} + w_{2})^{2} + (w_{1} w_{2} - w_{o}^{2})} = 0
$$

De aquí se obtiene que  $w_0 = \sqrt{w_1 w_2}$  y además que:

$$
Re\left(A_L(j\,\mathbf{w}_o)\right) = \frac{A_{m\ell n}\,\mathbf{w}_1}{\mathbf{w}_1 + \mathbf{w}_2} = 1
$$
 O sea:  $A_{m\ell n} = \frac{\mathbf{w}_1 + \mathbf{w}_2}{\mathbf{w}_1}$ 

## **Dos polos reales y un cero**

Usando el modelo lineal para el dispositivo activo, y un circuito con el diagrama de polo−cero visto, como el de la figura 8:

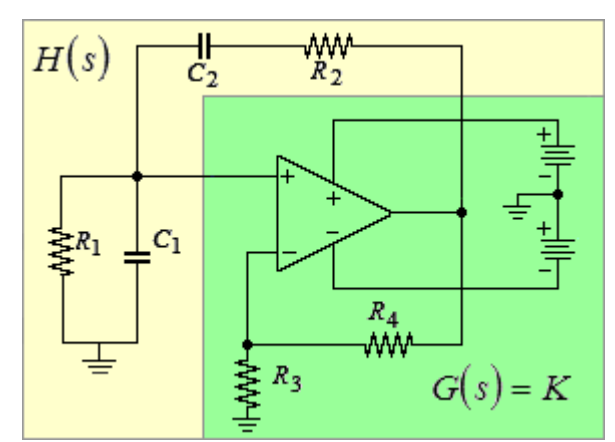

**Figura 8**. Circuito que tiene un diagrama polo−cero con dos polos y un cero en el eje real.

$$
K = \left(1 + \frac{R_4}{R_3}\right) \quad ; \quad Z_1(s) = \frac{1}{\frac{1}{\frac{1}{R_1} + sC_1}} = \frac{R_1}{1 + sC_1R_1} \quad ; \quad Z_2(s) = R_2 + \frac{1}{sC_2} = \frac{sR_2C_2 + 1}{sC_2}
$$

$$
T(s) = \frac{K}{1 - \frac{K \cdot Z_1(s)}{Z_1(s) + Z_2(s)}} = \frac{K \cdot [Z_1(s) + Z_2(s)]}{Z_1(s) + Z_2(s) - K \cdot Z_1(s)} = \frac{K \cdot [Z_1(s) + Z_2(s)] \div Z_1(s)}{1 + [Z_2(s) \div Z_1(s)] - K}
$$

$$
T(s) = \frac{K \cdot \left[ \frac{R_1}{sC_1R_1 + 1} + \frac{sR_2C_2 + 1}{sC_2} \right] \cdot \frac{sR_1C_1 + 1}{R_1}}{1 + \left[ \frac{sR_2C_2 + 1}{sC_2} \cdot \frac{sR_1C_1 + 1}{R_1} \right] - K} = \frac{K \cdot \left[ 1 + \frac{(sR_1C_1 + 1)(sR_2C_2 + 1)}{sC_2R_1} \right]}{\left[ 1 + \frac{(sR_1C_1 + 1)(sR_2C_2 + 1)}{sC_2R_1} \right] - K} = \frac{K \cdot \left[ 1 + \frac{s^2R_1C_1R_2C_2 + s(R_1C_1 + R_2C_2) + 1}{sC_2R_1} \right] - K}{\left[ 1 + \frac{s^2R_1C_1R_2C_2 + s(R_1C_1 + R_2C_2) + 1}{sC_2R_1} \right]} = \frac{K \cdot \left[ 1 + \frac{s^2R_1C_1R_2C_2 + s(R_1C_1 + R_2C_2) + 1}{sC_2R_1} \right]}{sC_2R_1} = K
$$

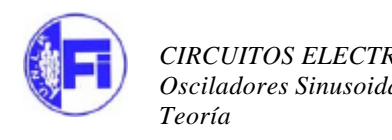

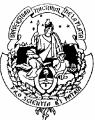

$$
T(s) = \frac{K \cdot \left[sC_2R_1 + s^2R_1C_1R_2C_2 + s(R_1C_1 + R_2C_2) + 1\right]}{sC_2R_1 + s^2R_1C_1R_2C_2 + s(R_1C_1 + R_2C_2) + 1 - sC_2R_1K}
$$

$$
T(s) = \frac{K \cdot \left[ \left( s^2 + s \frac{\left( R_1 C_1 + R_2 C_2 + C_2 R_1 \right)}{C_1 C_2 R_1 R_2} + \frac{1}{C_1 C_2 R_1 R_2} \right) \right]}{\left( s^2 + s \left( \frac{R_1 C_1 + R_2 C_2 + C_2 R_1 (1 - K)}{C_1 C_2 R_1 R_2} \right) + \frac{1}{C_1 C_2 R_1 R_2} \right)}
$$

Donde se observa que la frecuencia de oscilación es:  $1^{\rm C} 2^{\rm K} 1^{\rm K} 2$ 0 1  $C_1C_2R_1R$  $\omega_0 =$ 

Y para que los polos se encuentren sobre el eje imaginario se debe cumplir que:

$$
\left(\frac{R_1C_1 + R_2C_2 + C_2R_1(1 - K)}{C_1C_2R_1R_2}\right) = 0 \implies R_1C_1 + R_2C_2 = -[C_2R_1(1 - K)]
$$
  

$$
R_1C_1 + R_2C_2 = C_2R_1(K - 1) \implies (K - 1) = \frac{R_1C_1 + R_2C_2}{C_2R_1} = \frac{C_1}{C_2} + \frac{R_2}{R_1}
$$
  

$$
K = \frac{C_1}{C_2} + \frac{R_2}{R_1} + 1
$$

Si hacemos  $R_1 = R_2$  y  $C_1 = C_2$ , legamos a:

$$
T(s) = \frac{K \cdot \left(s^2 + s \frac{3}{RC} + \frac{1}{(RC)^2}\right)}{s^2 + s \frac{3 - K}{RC} + \frac{1}{(RC)^2}} = \frac{K \cdot \left(s^2 + s \frac{3}{RC} + \frac{1}{(RC)^2}\right)}{\left(s^2 + s \frac{3}{RC} + \frac{1}{(RC)^2}\right) - s \frac{K}{RC}}
$$

$$
T(s) = \frac{K}{1 - s \frac{K}{RC}\left(s^2 + s \frac{3}{RC} + \frac{1}{(RC)^2}\right)} = \frac{K}{1 - K \frac{sRC}{s^2R^2C^2 + 3s RC + 1}} = \frac{G(s)}{1 - G(s) \cdot H(s)}
$$

Adoptando la forma de un circuito realimentado positivamente, como se observa en la figura 8, la transferencia obtenida se puede comparar con la del circuito de la figura 3 reemplazando la amplificación A por un factor C(s) que se puede variar arbitrariamente entre cero e infinito, para analizar el desplazamiento de los polos de la ecuación característica o ceros del denominador de la transferencia:  $1 - A \cdot G(s) \cdot H(s)$ 

$$
T(s) = \frac{C(s) \cdot G(s)}{1 - C(s) \cdot G(s) \cdot H(s)}
$$

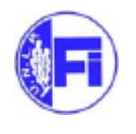

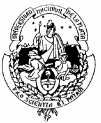

Haciendo uso de la herramienta SISOTOOL de Matlab, que permite representar las raíces de la transferencia en el plano R-I, asignando valores a las constantes que integran G(s) y H(s), se podrá obtener el valor de la ganancia que produzca oscilaciones sostenidas cuando los polos del circuito realimentado se ubiquen sobre el eje imaginario, dando una salida sinusoidal.

Podemos asignar a G(s) el valor 1, para que el simulador calcule el valor de C(s).G(s)=K o ganancia del amplificador necesaria para producir un par de polos complejos conjugados.

De la figura 8 observamos que  $H(s)=Z1/(Z1+Z2)$  y adoptando un valor cualquiera RC=10,

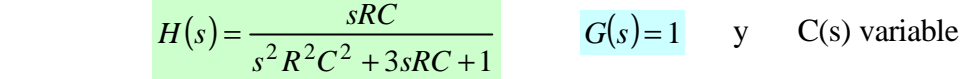

Escribimos en Matlab:  $s = tf('s'); H = s*10/(s^2(2)*100+3*s*10+1)$ 

Y Obtenemos Transfer function :  $10 s$  . ------------------ .  $100 s^2 + 30 s + 1$ 

Para graficar esta transferencia realimentada por sisotool de Matlab escribimos

>>sisotool y luego importamos los modelos de H y G escritos en el espacio de trabajo (workspace), según la ventana siguiente:

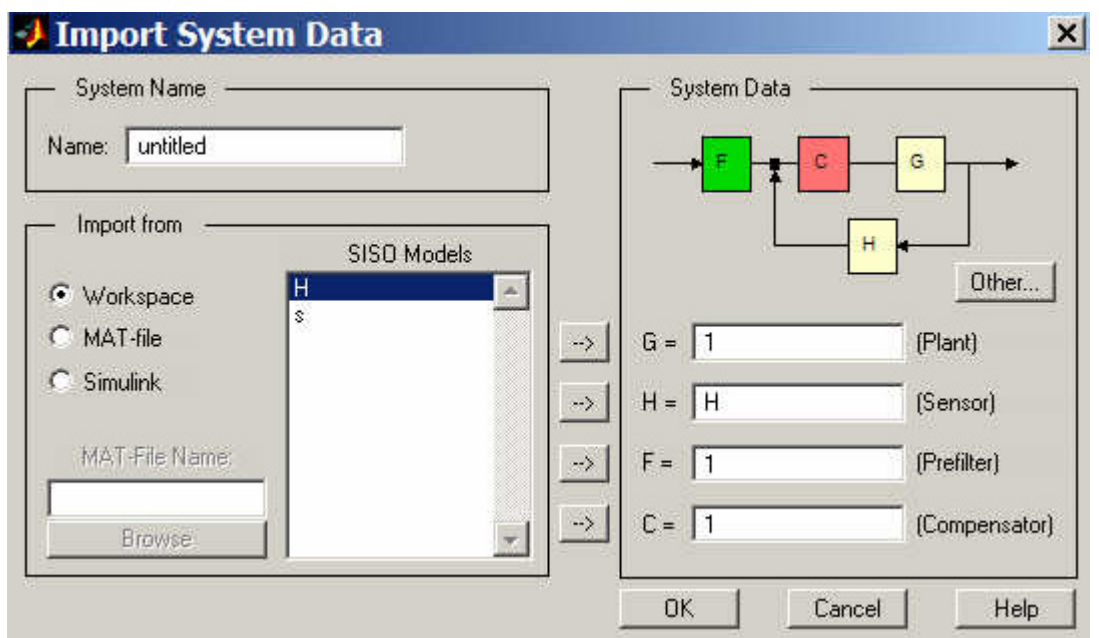

**Figura 9** Importación de los bloque G y H de la transferencia de la página 11

Como se ve a continuación en la figura 10, con un cero en el origen y dos polos reales a lazo abierto, al realimentar, estos se desplazan hasta cortar el eje imaginario para un valor de la ganancia  $K= C(s)*G(s) = 3$ . Esto lo verificamos al anular el coeficiente de s del denominador de la transferencia T(S) de la página 9 donde recordamos hemos utilizado  $R = R_1 = R_2$  y  $C = C_1 = C_2$ . Este valor de K lleva a obtener la frecuencia de oscilación en ω=1/RC.

Obsérvese también que para que se produzcan oscilaciones, la realimentación debe ser positiva, como se eligió en la topología del rincón superior derecho.

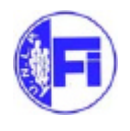

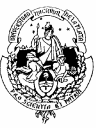

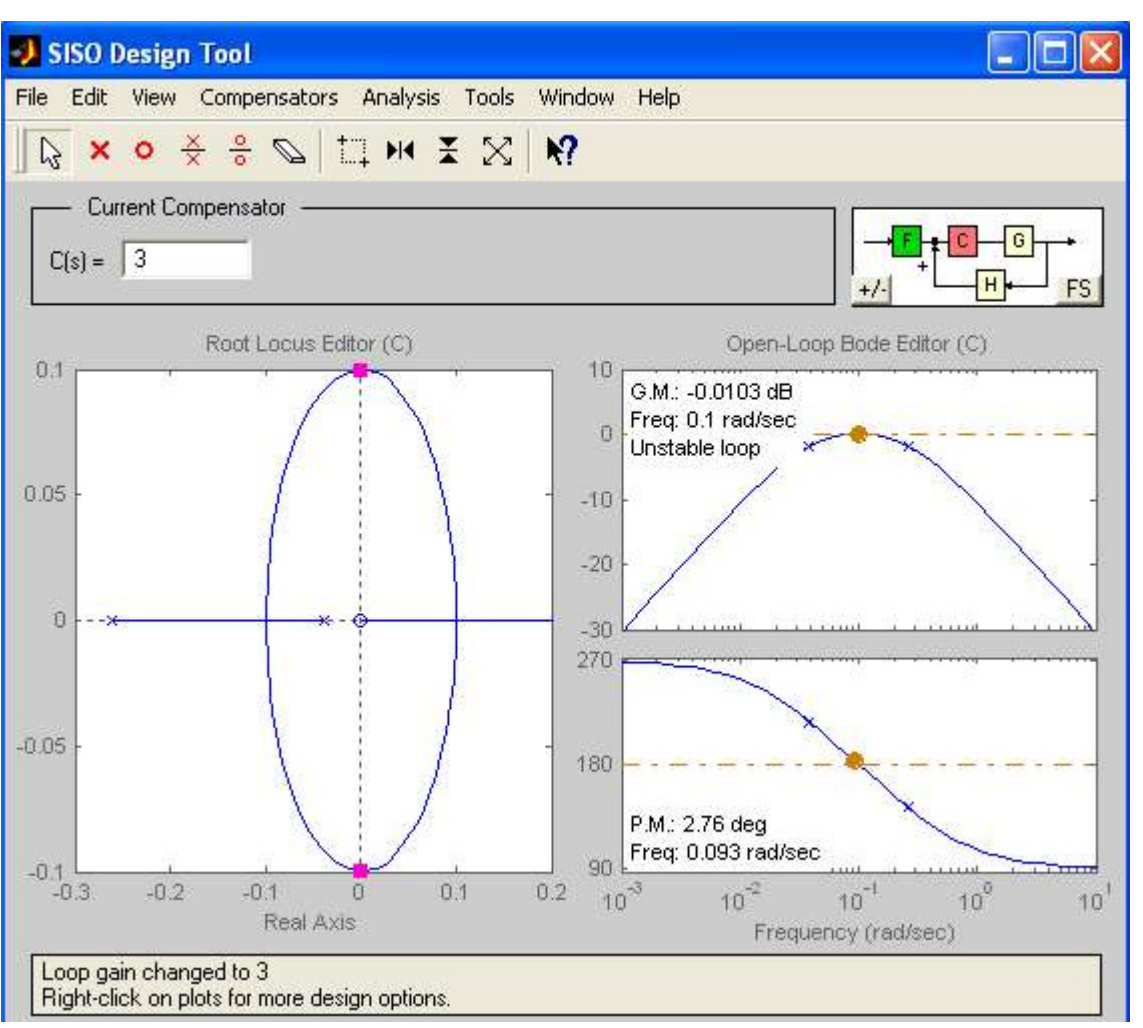

**Figura 10** Diagrama polos-cero de la transferencia con ganancia  $G^*C=3$ 

## **3. Oscilador por desplazamiento de fase**

Tres polos reales y un cero triple

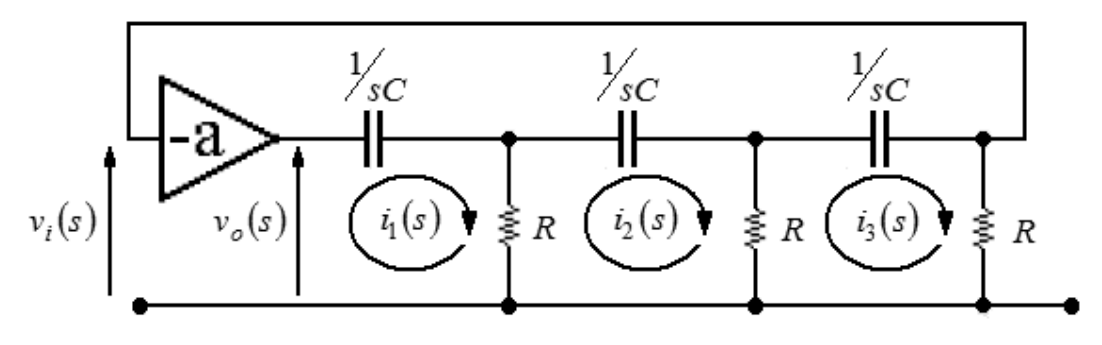

**Figura 11**. Oscilador por desplazamiento de fase con tres celdas CR

Las celdas aportan un defasaje de  $\pi$  y el amplificador inversor el restante defasaje para cumplir las condiciones de Barkhausen

## **Análisis detallado del oscilador por desplazamiento de fase**

Oscilador por rotación de fase.

 $(s)$  $v_o(s)$  $v_i$  (s *H s o*  $=\frac{v_i}{\sqrt{2}}$ 

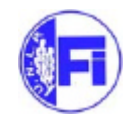

 $(s)$ 

⋅

 $v_o(s) \cdot R$ 

 $(s)$ 

 $i_3(s) \cdot R$ 

 $\frac{1}{2}$  – 2

3

$$
\text{De malla 1} \qquad 0 = v_o(s) - i_1(s) \cdot \left( \frac{1}{sC} + R \right) + i_2(s) \cdot R \tag{1}
$$

$$
\text{De malla 2} \qquad 0 = i_1(s) \cdot R - i_2(s) \cdot \left( \frac{1}{sC} + 2R \right) + i_3(s) \cdot R \qquad (2)
$$
\n
$$
\text{De malla 3} \qquad 0 = i_2(s) \cdot R - i_3(s) \cdot \left( \frac{1}{sC} + 2R \right) \qquad (3)
$$

$$
\text{De (1)} \qquad i_1(s) = \frac{v_o(s) + i_2(s) \cdot R}{\left(\frac{1}{sC} + R\right)} \qquad \text{Que reemplazando en (2)} \qquad i_2(s) = -\frac{\frac{v_o(s) + R}{\left(\frac{1}{sC} + R\right)} + i_3(s) \cdot R}{\frac{R^2}{\left(\frac{1}{sC} + R\right)} - \frac{1}{sC} - 2R}
$$

Luego reemplazando en (3) 
$$
0 = -\frac{\frac{v_o(s) \cdot R}{\left(\frac{1}{sC} + R\right)} + i_3(s) \cdot R}{\frac{R^2}{\left(\frac{1}{sC} + R\right)} - \frac{1}{sC} - 2R} \cdot R - i_3(s) \cdot \left(\frac{1}{sC} + 2R\right)
$$

$$
0 = -\frac{v_o(s) \cdot R^2}{R^2 - \frac{\left(\frac{1}{sC} + R\right)}{sC} - 2R\left(\frac{1}{sC} + R\right)} - \frac{i_3(s) \cdot R^2}{\left(\frac{1}{sC} + R\right) - \frac{1}{sC} - 2R} - i_3(s) \cdot \left(\frac{1}{sC} + 2R\right)
$$

$$
i_3(s) \left[ \frac{R^2}{\left(\frac{V}{sC} + R\right)} - \frac{1}{sC} - 2R + \left(\frac{V}{sC} + 2R\right) \right] = -\frac{v_o(s) \cdot R^2}{R^2 - \frac{\left(\frac{V}{sC} + R\right)}{sC} - 2R\left(\frac{V}{sC} + R\right)}
$$

$$
i_3(s) \left[ \frac{1}{\left(\frac{V}{sC} + R\right)} - \frac{1}{sC} - 2R + \frac{1}{sCR^2} + \frac{2}{R} \right] = -\frac{v_o(s)}{R^2 - \frac{1}{s^2C^2} - \frac{R}{sC} - \frac{2R}{sC} - 2R^2}
$$

$$
i_3(s) \cdot \left[ \frac{\left(\frac{1}{sC} + R\right)}{R^2 - \frac{1}{s^2C^2} - \frac{R}{sC} - \frac{2R}{sC} - 2R^2} + \frac{1}{sCR^2} + \frac{2}{R} \right] = \frac{-v_o(s) \cdot s^2C^2}{s^2R^2C^2 - 1 - 3sRC - 2s^2R^2C^2}
$$

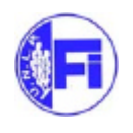

$$
i_{3}(s)\cdot\left[\frac{sC+s^{2}RC^{2}}{s^{2}R^{2}C^{2}-1-3sRC-2s^{2}R^{2}C^{2}}+\frac{1}{sCR^{2}}+\frac{2}{R}\right]=\frac{-v_{o}(s)\cdot s^{2}C^{2}}{s^{2}R^{2}C^{2}-1-3sRC-2s^{2}R^{2}C^{2}}
$$
\n
$$
i_{3}(s)\cdot\left[-\frac{sC+s^{2}RC^{2}}{s^{2}R^{2}C^{2}+3sRC+1}+\frac{1}{sCR^{2}}+\frac{2}{R}\right]=\frac{v_{o}(s)\cdot s^{2}C^{2}}{s^{2}R^{2}C^{2}+3sRC+1}
$$
\n
$$
i_{3}(s)\cdot\left[-\frac{s^{2}C^{2}R^{2}+s^{3}R^{3}C^{3}-s^{2}R^{2}C^{2}-3sRC-1}{s^{3}R^{4}C^{3}+3s^{2}R^{3}C^{2}+sCR^{2}}+\frac{2}{R}\right]=\frac{v_{o}(s)\cdot s^{2}C^{2}}{s^{2}R^{2}C^{2}+3sRC+1}
$$
\n
$$
i_{3}(s)\cdot\left[-\frac{s^{2}C^{2}R^{2}+s^{3}R^{3}C^{3}-s^{2}R^{2}C^{2}-3sRC-1}{R\cdot(s^{3}R^{3}C^{3}+3s^{2}R^{2}C^{2}+sCR}\right]+\frac{2}{R}\right]=\frac{v_{o}(s)\cdot s^{2}C^{2}}{s^{2}R^{2}C^{2}+3sRC+1}
$$
\n
$$
i_{3}(s)\cdot\left[-\frac{s^{2}C^{2}R^{2}-s^{3}R^{3}C^{3}+s^{2}R^{2}C^{2}+3sRC+1+2s^{3}R^{3}C^{3}+6s^{2}R^{2}C^{2}+2sCR}{R\cdot(s^{3}R^{3}C^{3}+3s^{2}R^{2}C^{2}+sCR}\right]=
$$
\n
$$
i_{3}(s)\cdot\left[\frac{s^{3}R^{3}C^{3}+6s^{2}R^{2}C^{2}+5sRC+1}{R\cdot(s^{3}R^{3}C^{3}+3s^{2}R^{2}C^{2}+sCR}\right]=\frac{v_{o}(s)\cdot s^{2}C^{2}}{s
$$

Para hallar  $v_i(s)$ , hacemos  $i_3(s)$  por R,

$$
v_i(s) = \frac{v_o(s) \cdot s^2 C^2 R^2 \cdot (sRC) \left(s^2 R^2 C^2 + 3sRC + 1\right)}{\left(s^2 R^2 C^2 + 3sRC + 1\right) \cdot \left(s^3 R^3 C^3 + 6s^2 R^2 C^2 + 5sRC + 1\right)} = \frac{v_o(s) \cdot s^3 C^3 R^3}{\left(s^3 R^3 C^3 + 6s^2 R^2 C^2 + 5sRC + 1\right)}
$$

$$
\frac{v_i(s)}{v_o(s)} = H(s) = \frac{s^3 c^3 R^3}{\left(s^3 R^3 C^3 + 6s^2 R^2 C^2 + 5sRC + 1\right)} \qquad H(s) = \frac{(sRC)^3}{(sRC)^3 + 6(sRC)^2 + 5(sRC) + 1}
$$

Luego

$$
T(s) = \frac{G(s)}{1 + H(s)G(s)} = \frac{-a}{1 + \frac{a \cdot (sRC)^{3}}{(sRC)^{3} + 6(sRC)^{2} + 5(sRC)^{2} + 5(sRC)^{2} + 5(sRC)^{2} + 5(sRC)^{3}}}
$$

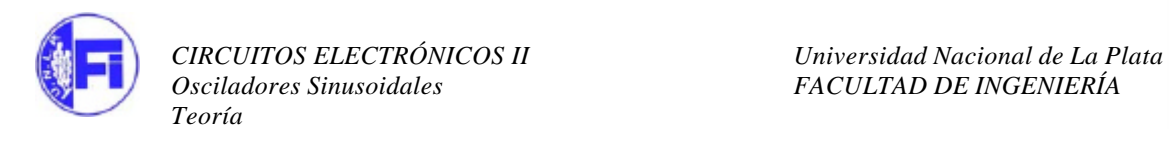

$$
\left(\begin{array}{c}\n\bullet \\
\bullet \\
\bullet\n\end{array}\right)
$$

$$
T(s) = \frac{-a \cdot ((sRC)^3 + 6(sRC)^2 + 5(sRC) + 1)}{(sRC)^3(a+1) + 6(sRC)^2 + 5(sRC) + 1} = \frac{-\frac{a}{(a+1)} \cdot \left(s^3 + s^2 \frac{6}{RC} + s \frac{5}{(RC)^2} + \frac{1}{(RC)^3}\right)}{s^3 + s^2 \frac{6}{RC(a+1)} + s \frac{5}{(RC)^2(a+1)} + \frac{1}{(RC)^3(a+1)}}
$$

Vemos que en el denominador hay 3 polos. El circuito oscilará cuando dos de los polos estén sobre el eje jw. En ese momento el den tomará la forma:  $(s^2 + w_0^2) \cdot (s + x)$  $\boldsymbol{0}$ 2 Donde x es el tercer polo. Entonces:

$$
T(s) = \frac{-\frac{a}{(a+1)} \cdot \left(s^3 + s^2 \frac{6}{RC} + s \frac{5}{(RC)^2} + \frac{1}{(RC)^3}\right)}{s^3 + s^2 \frac{6}{RC}(a+1)} + s \frac{5}{(RC)^2 (a+1)} + \frac{1}{(RC)^3 (a+1)} = \frac{-\frac{a}{(a+1)} \cdot \left(s^3 + s^2 \frac{6}{RC} + s \frac{5}{(RC)^2} + \frac{1}{(RC)^3}\right)}{\left(s^2 + w_0^2\right) \cdot \left(s + x\right)}
$$

$$
T(s) = \frac{-\frac{a}{(a+1)} \cdot \left(s^3 + s^2 \frac{6}{RC} + s \frac{5}{(RC)^2} + \frac{1}{(RC)^3}\right)}{s^3 + s^2 \frac{6}{RC}(a+1)} + s \frac{5}{(RC)^2 (a+1)} + \frac{1}{(RC)^3 (a+1)} = \frac{-\frac{a}{(a+1)} \cdot \left(s^3 + s^2 \frac{6}{RC} + s \frac{5}{(RC)^2} + \frac{1}{(RC)^3}\right)}{s^3 + s^2 \cdot x + s \cdot w_0^2 + w_0^2 \cdot x}
$$

De donde observamos que:

$$
x = \frac{6}{RC(a+1)}
$$
  $w_0^2 = \frac{5}{(RC)^2(a+1)}$   $w_0^2 \cdot x = \frac{1}{(RC)^3(a+1)}$ 

Operando

$$
w_0^2 = \frac{1}{(RC)^3 (a+1) \cdot x} = \frac{RC(a+1)}{(RC)^3 (a+1)6} = \frac{1}{6 (RC)^2} \qquad w_0 = \frac{1}{\sqrt{6} \cdot RC}
$$
  

$$
w_0^2 = \frac{5}{(RC)^2 (a+1)} = \frac{1}{6 (RC)^2} \Rightarrow a = (6 \cdot 5) - 1 \qquad a = 29
$$

### **Representación del lugar de raíces para el oscilador por desplazamiento de fase**

Adoptamos un valor arbitrario del producto RC=2 para la representación con sisotool Escribimos en Matlab:  $s = tf('s'); H = (s^3/((s^3)+(s^2)*(6/2)+s*(5/4)+(1/8)))$ Transfer function:

 $s^{\wedge}3$ ----------------------------

 $s^2 + 3 s^2 + 1.25 s + 0.125$ >>sisotool

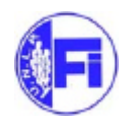

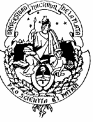

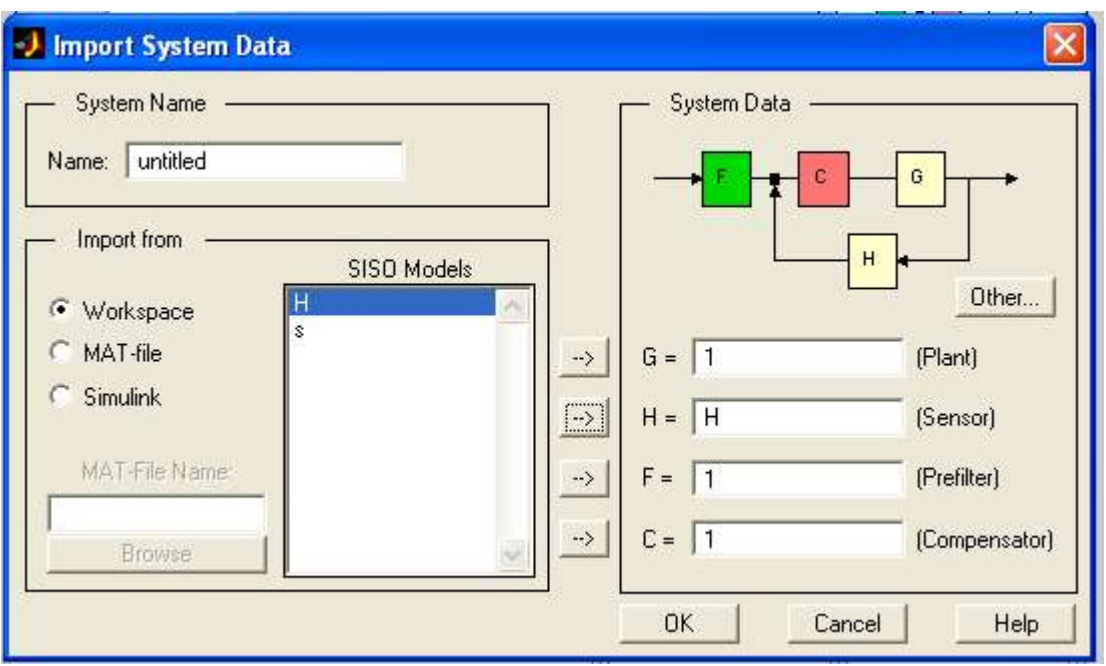

**Figura 12:** Importar la transferencia desde el workspace al sisotool

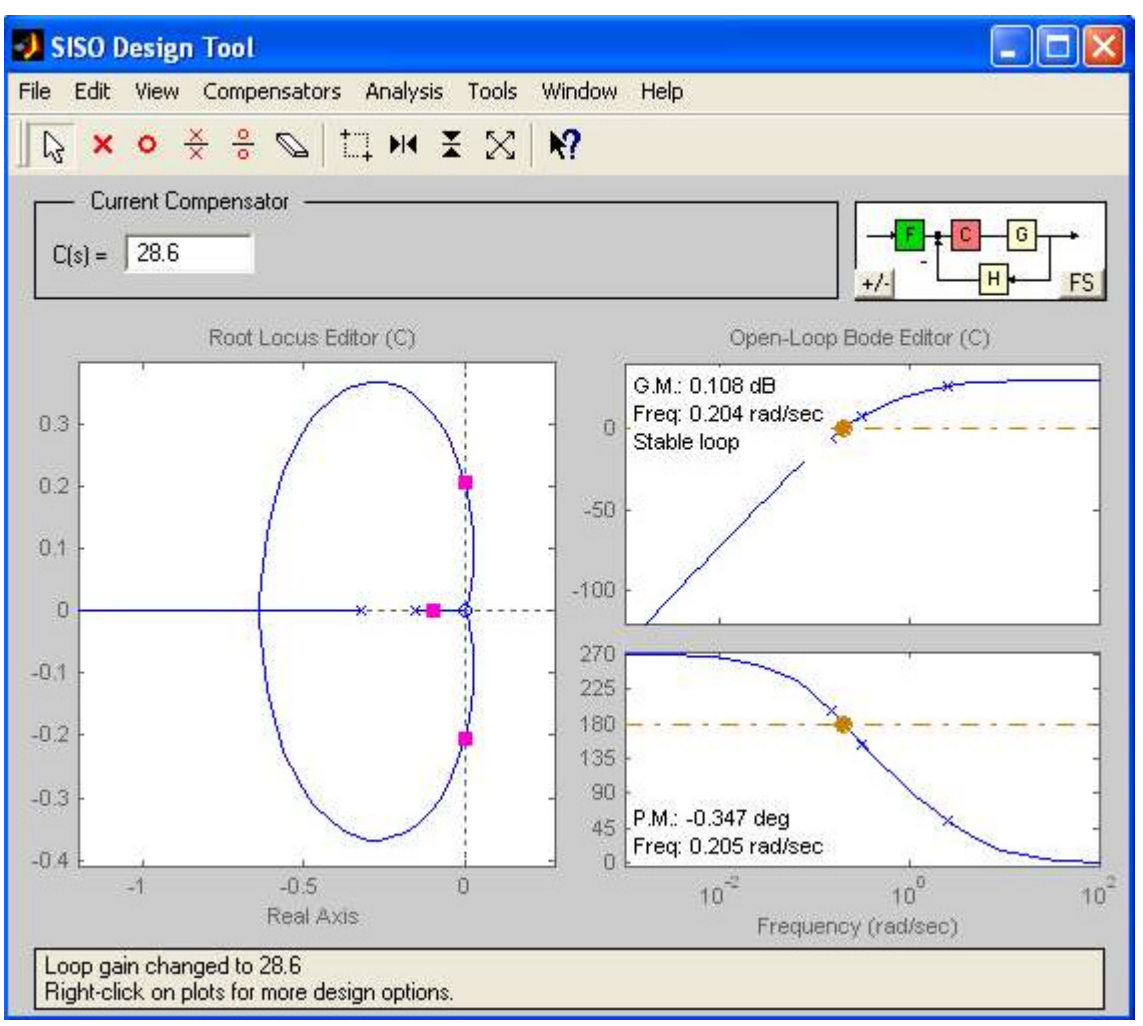

**Figura 13**: Lugar de raíces de la transferencia de la página 18, para C\*G=28.6

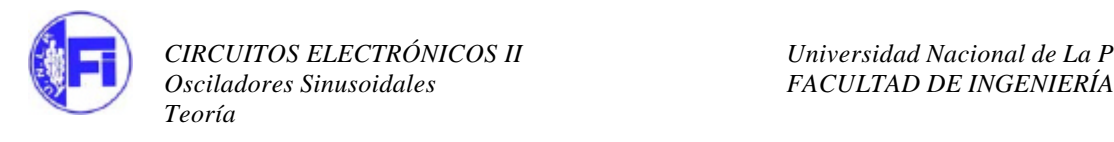

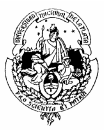

Se observa que al realimentar, la ganancia C\*G=29 lleva los polos al eje imaginario y el circuito se vuelve inestable. También se observa que el signo de la ganancia C\*G es <0, que, sumado al defasaje de H(s) cumple con la rotación de fase nula.

## **4. Esquema general de osciladores LC**

Muchos osciladores LC responden a un diagrama circuital como el indicado en la figura 14 formado por dos impedancias en paralelo con la entrada y salida de un dispositivo amplificador (por ejemplo un FET o un transistor bipolar, un amplificador operacional, una compuerta lógica, etc.) y una tercera impedancia en la cadena de realimentación.

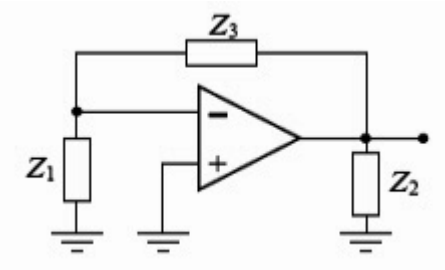

Figura 14. Estructura básica de diversos osciladores senoidales.

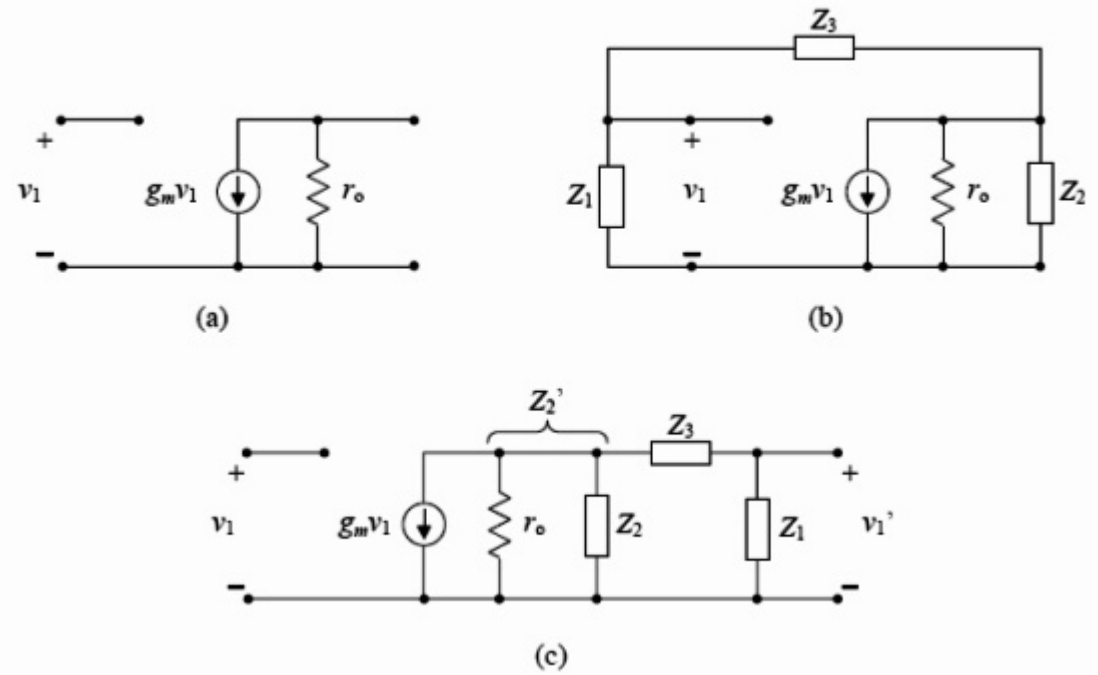

**Figura 15.** (a) Modelo en pequeña señal del amplificador del circuito de la figura 14. (b) Modelo en pequeña señal del oscilador. (c) Modelo en señal una vez abierto el bucle.

Representando al amplificador por el modelo circuital de la figura 15a, el oscilador completo tiene el modelo en pequeña señal de la figura 15b.

La resistencia de salida ro y la impedancia Z2 se han agrupado como Z2'. El análisis procede observando que las impedancias Z1, Z2' y Z3 forman un divisor de corriente y de tensión

$$
v'_1 = -g_m v_1 \frac{Z'_2}{Z_1 + Z'_2 + Z_3} Z_1 \implies \frac{v'_1}{v_1} = \frac{-g_m \cdot Z_1 \cdot \frac{r_o \cdot Z_2}{r_o + Z_2}}{Z_1 + Z_3 + \frac{r_o \cdot Z_2}{r_o + Z_2}} = \frac{-g_m \cdot r_o \cdot Z_1 \cdot Z_2}{r_o (Z_1 + Z_2 + Z_3) + Z_2 (Z_1 + Z_3)}
$$

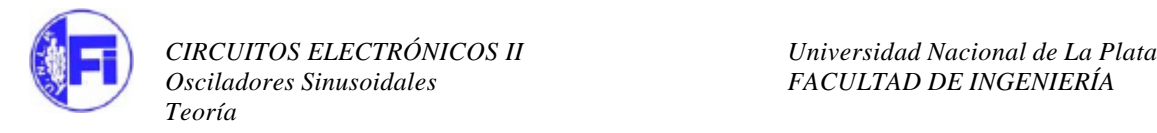

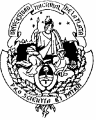

Sí las impedancias son reactancias puras, es decir,  $Z_K = jX_K$  entonces

$$
\frac{v_1'}{v_1} = \frac{g_m \cdot r_o \cdot X_1 \cdot X_2}{-X_2 \cdot (X_1 + X_3) + j \cdot r_o \cdot (X_1 + X_2 + X_3)}
$$

Para que este cociente sea real la frecuencia debe ser tal que

$$
\frac{v_1'}{v_1} = \frac{-g_m \cdot r_o \cdot X_1 \cdot X_2}{X_2 \cdot (-X_2)} = \frac{g_m \cdot r_o \cdot X_1}{X_2}
$$

A esa frecuencia resulta

$$
X_1 + X_2 + X_3 = 0 \qquad \Rightarrow \qquad X_1 + X_3 = -X_2
$$

Para la oscilación debe cumplirse que

$$
\frac{g_m \cdot r_o \cdot X_1}{X_2} > 1
$$

Por lo tanto si gm > 0 (conexión en emisor común), entonces X1 y X2 deben ser del mismo signo y por lo tanto X3 de signo diferente. Si gm < 0 (conexiones en base común y colector común) entonces X1 y X2 deben ser de distinto signo y, por lo tanto, X3 puede ser de cualquier signo. Debido a que hay tres reactancias, siempre hay dos capacitivas y una inductiva o viceversa. Obtenemos, entonces, dos familias de osciladores, designadas en honor de quienes los introdujeron. Los osciladores con dos capacitores y un inductor se denominan osciladores de Colpitts y los que tienen dos inductores y un capacitor, osciladores de Hartley. En la tabla siguiente se resumen los seis casos posibles.

| Ganancia  | Reactancias     | Oscilador |  |
|-----------|-----------------|-----------|--|
| $g_m > 0$ | $L_1, L_2, C_3$ | Hartley   |  |
|           | $C_1, C_2, L_3$ | Colpitts  |  |
|           | $L_1, C_2, C_3$ | Colpitts  |  |
| $g_m < 0$ | $C_1, L_2, C_3$ |           |  |
|           | $L_1, C_2, L_3$ |           |  |
|           | $C_1, L_2, L_3$ | Hartley   |  |

**Tabla 1**. Tipos de osciladores según la ubicación de las reactancias capacitivas e inductivas

En la figura 16 se muestran estas disposiciones para la configuración de emisor común (gm  $> 0$ ) en forma simplificada (es decir, omitiendo las polarizaciones). Para las otras configuraciones puede verse que

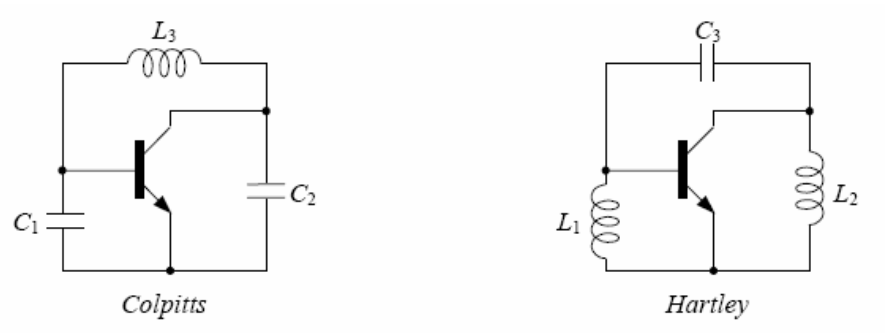

**Figura 16.** Estructuras de osciladores Colpitts y Hartley con transistor bipolar. Se han omitido las polarizaciones

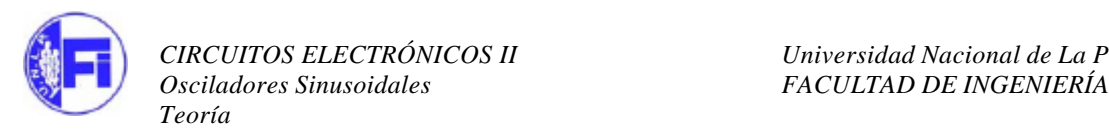

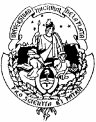

## **Ejemplo: oscilador Colpitts con FET**

Cálculo de H(s) y de G(s) para un oscilador Colpitts para el análisis con Matlab. No se tiene en cuenta el capacitor C12 entre Drain y Gate.

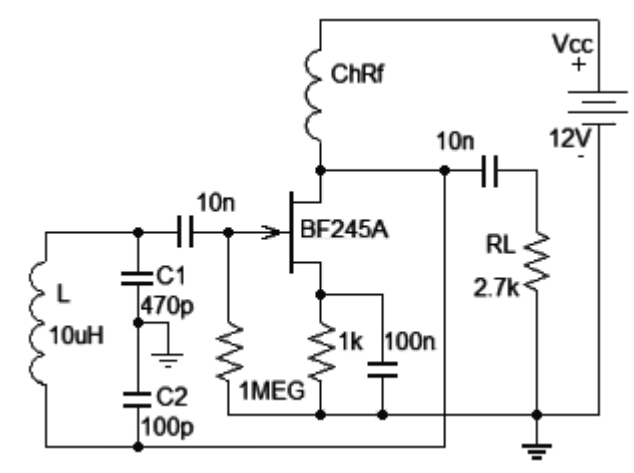

 **Figura 17.** Oscilador Colpitts con FET y choque de RF

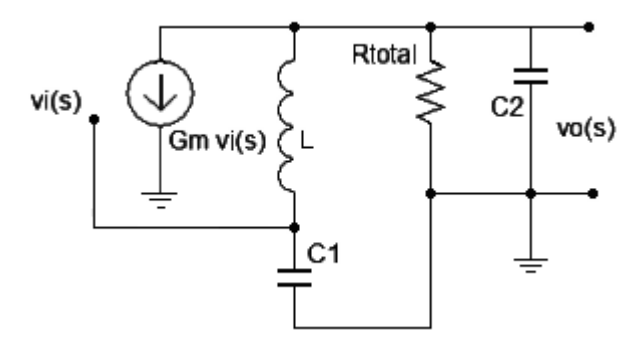

**Figura 18**. Modelo incremental del oscilador

Rtotal representa el paralelo de la RL y la de salida del FET.

La ganancia de la etapa es  $A_V = -G_m \cdot Z_{carga}(s)$ 

La carga es 
$$
Z_{carga}(s) = sL + \frac{1}{sC_1} / / R_{total} / / \frac{1}{sC_2} = \frac{s^2 LC_1 + 1}{sC_1} / / R_{total} / / \frac{1}{sC_2}
$$

$$
Y_{carga}(s) = \frac{sC_1}{s^2 LC_1 + 1} + \frac{1}{R_{total}} + sC_2 = \frac{sC_1R_{total} + s^2 LC_1 + 1 + s^3 LC_1C_2R_{total} + sC_2R_{total}}{s^2 LC_1R_{total} + R_{total}}
$$
  

$$
Z_{carga}(s) = \frac{R_{total}(s^2 LC_1 + 1)}{sC_1R_{total} + s^2 LC_1 + 1 + s^3 LC_1C_2R_{total} + sC_2R_{total}}
$$

La ganancia de tensión sin realimentación es:

$$
\frac{v_o(s)}{v_i(s)} = A_V(s) = G(s) = \frac{-G_m \cdot R_{total} \cdot (s^2 L C_1 + 1)}{s C_1 R_{total} + s^2 L C_1 + 1 + s^3 L C_1 C_2 R_{total} + s C_2 R_{total}}
$$

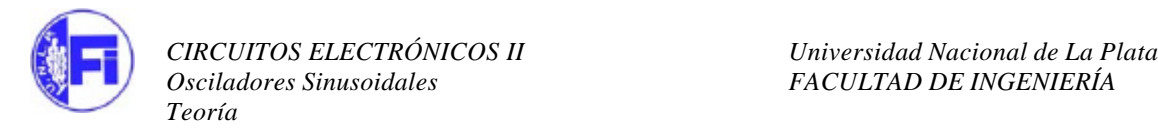

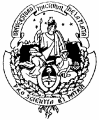

La realimentación H(s) es:

$$
\frac{v_i(s)}{v_o(s)} = H(s) = \frac{\frac{1}{sC_1}}{sL + \frac{1}{sC_1}} = \frac{1}{s^2 LC_1 + 1}
$$

Se debe considerar que el valor Gm\*Rtot es agregado por el compensador C(s), de esta manera teniendo en cuenta el valor de la resistencia se puede calcular el Gm crítico para el oscilador.

### **Cálculo de los polos de la transferencia de lazo cerrado:**

Si ahora cerramos el lazo de la realimentación, y aplicamos la formula general nos queda:

$$
T(s) = \frac{G(s)}{1 - H(s)G(s)} = \frac{\frac{-G_m \cdot R_{total} \cdot (s^2 LC_1 + 1)}{s C_1 R_{total} + s^2 LC_1 + 1 + s^3 LC_1 C_2 R_{total} + s C_2 R_{total}}}{1 + \left(\frac{1}{s^2 LC_1 + 1}\right) \left(\frac{G_m \cdot R_{total} \cdot (s^2 LC_1 + 1)}{s C_1 R_{total} + s^2 LC_1 + 1 + s^3 LC_1 C_2 R_{total} + s C_2 R_{total}}\right)}
$$
\n
$$
T(s) = \frac{G(s)}{1 + H(s)G(s)} = \frac{-G_m \cdot R_{total} \cdot (s^2 LC_1 + 1)}{s^3 LC_1 C_2 R_{total} + s^2 LC_1 + s R_{total} (C_1 + C_2) + 1 + G_m \cdot R_{total}}
$$

Esta es una transferencia con tres polos, y dos de ellos sabemos son complejos conjugados a la frecuencia de oscilación.

La forma del denominador deberá ser:

$$
Den = \left(s^2 + s \cdot 2\xi w_0 + w_0^2\right) \cdot \left(s + X\right)
$$

Donde -X es el tercer polo que se encuentra sobre el eje real. Entonces operando nos queda:

$$
Den = \left(s^3 + s^2 \cdot 2\xi w_0 + sw_0^2 + s^2 X + s \cdot 2\xi w_0 X + w_0^2 X\right)
$$
  

$$
Den = \left(s^3 + s^2 (2\xi w_0 + X) + s \left(w_0^2 + 2\xi w_0 X\right) + w_0^2 X\right)
$$

Ahora trabajando con el denominador de T(s) para llevarlo a la misma forma, dividimos Num y Den por  $LC_1C_2R_{total}$ :

$$
T(s) = \frac{-G_m \cdot R_{total} \cdot \left(\frac{s^2 LC_1 + 1}{LC_1 C_2 R_{total}}\right)}{s^3 + s^2 \frac{1}{C_2 R_{total}} + s \frac{(C_1 + C_2)}{LC_1 C_2} + \frac{1 + G_m \cdot R_{total}}{LC_1 C_2 R_{total}}}
$$

Igualando los términos según las potencias de s:

1) 
$$
\frac{1 + G_m \cdot R_{total}}{L C_1 C_2 R_{total}} = w_0^2 X
$$
; 2) 
$$
\frac{1}{L \frac{C_1 \cdot C_2}{(C_1 + C_2)}} = (w_0^2 + 2\xi w_0 X) ; 3) \frac{1}{C_2 R_{total}} = (2xw_0 + X)
$$

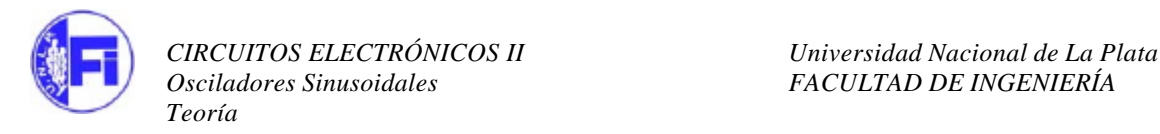

De 2 obtenemos el valor de  $w<sub>o</sub>$ , suponiendo que estamos sobre el eje jw y que entonces ξ = 0.

$$
w_0^2 = \frac{1}{L \frac{C_1 \cdot C_2}{(C_1 + C_2)}}
$$

De 1 calculamos el valor de X

$$
\frac{1+G_m \cdot R_{total}}{L\,C_2 R_{total}} = w_0^2 X = \frac{X}{L\frac{C_1 \cdot C_2}{(C_1 + C_2)}} \quad \Rightarrow \quad \frac{X = \frac{1+G_m \cdot R_{total}}{(C_1 + C_2) \cdot R_{total}}}{(C_1 + C_2)}
$$

De 3 sacamos la amortiguación:

$$
\frac{1}{C_2 R_{total}} = (2 \mathbf{x} w_0 + X) \implies \frac{1}{C_2 R_{total}} - \frac{1 + G_m \cdot R_{total}}{(C_1 + C_2) \cdot R_{total}} = 2 \mathbf{x} w_0
$$
\n
$$
\mathbf{x} = \frac{1}{2w_0} \left( \frac{1}{C_2 R_{total}} - \frac{1 + G_m \cdot R_{total}}{(C_1 + C_2) \cdot R_{total}} \right)
$$
\n
$$
\mathbf{x} = \frac{1}{2w_0 R_{total} (C_1 + C_2)} \left( \frac{(C_1 + C_2)}{C_2} - 1 - G_m \cdot R_{total} \right)
$$
\n
$$
\mathbf{x} = \frac{1}{2w_0 R_{total} (C_1 + C_2)} \left( \frac{C_1}{C_2} - G_m \cdot R_{total} \right)
$$

Se puede deducir de esta última que cuando el cociente C1/ C2 es igual a Gm Rtot, la amortiguación es cero y estamos sobre el eje imaginario.

Se puede observar en la página 24 que los ceros de G(s) coinciden con los polos de H(s), por lo que ambos se cancelarán en la transferencia T(s), por consiguiente, la transferencia solo tendrá dos polos complejos conjugados y un polo real.

Reemplazando en las expresiones de G(s) y H(s) los valores de la figura 17, y adoptando para el transistor gm=5 mS y Rsal=40Kohms, escribimos en sisotool:

 $\Rightarrow$  s = tf('s'); G = (s^2\*4.7e-15+1)/(s^3\*1.19e-21+s^2\*4.7e-15+s\*1.44e-6+1), H=1/(s^2\*4.7e- $15+1)$ 

Transfer function:

4.7e-015  $s^2 + 1$ 

---------------------------------------------- 1.19e-021  $s^{3}$  + 4.7e-015  $s^{2}$  + 1.44e-006 s + 1

Transfer function:

 1 4.7e-015  $s^2 + 1$ 

El factor –gmRtotal no esta incluido en la transferencia de G(s), porque el programa sisotool asignará valores al compensador C(s) entre 0 e infinito, para graficar el lugar de raíces.

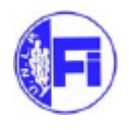

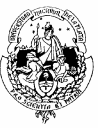

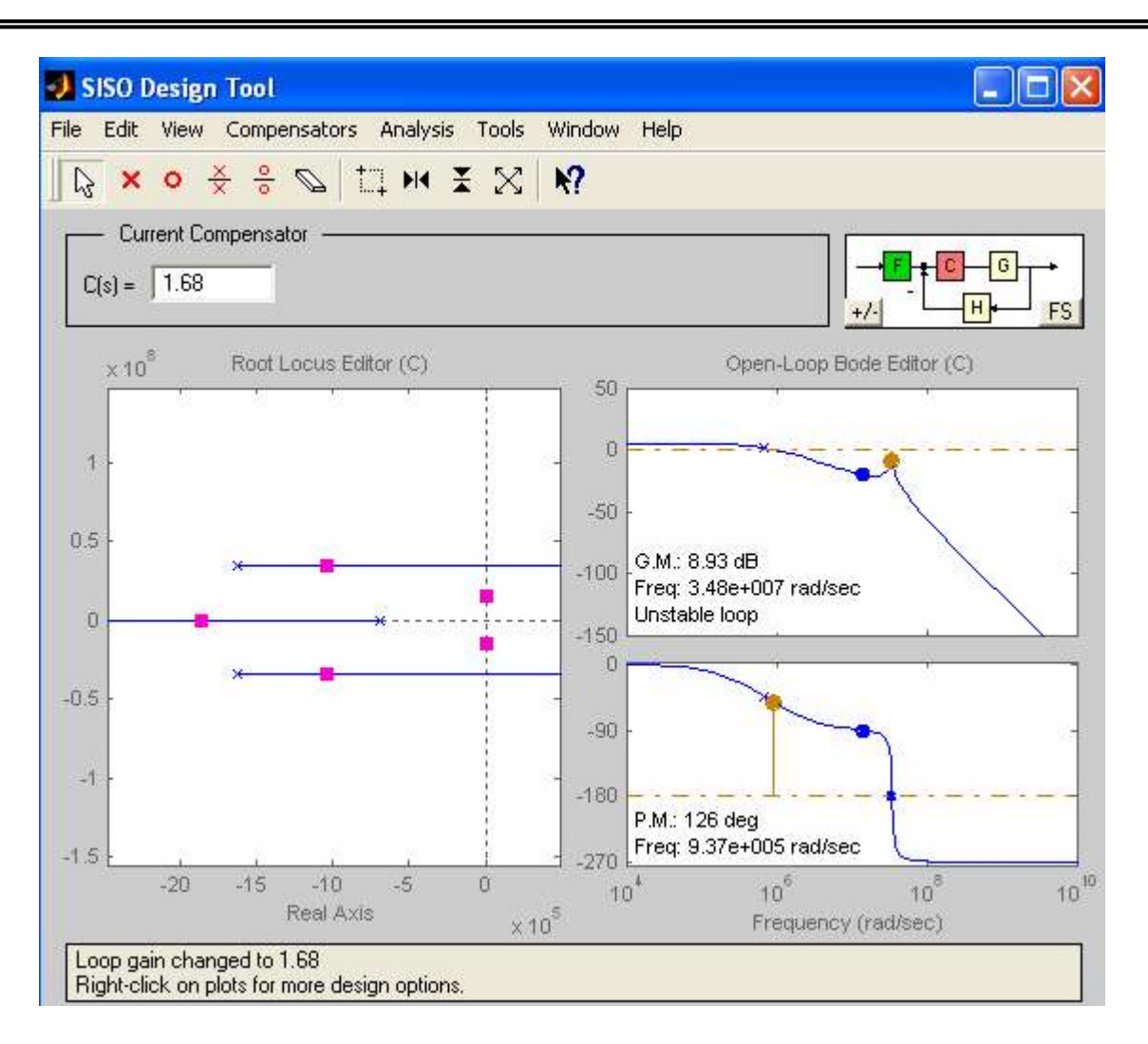

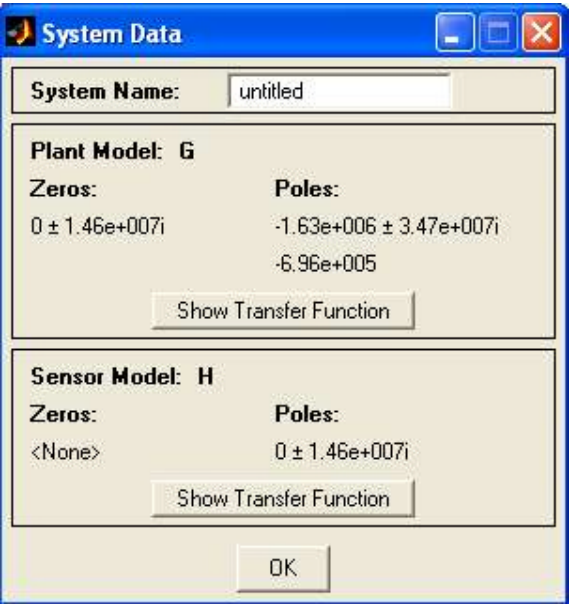

**Figura 19:** Polos y ceros a lazo abierto del oscilador Colpitts para ganancia < crítica

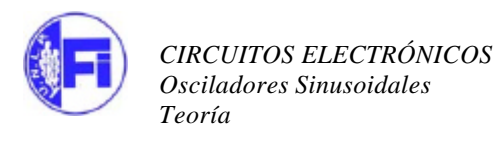

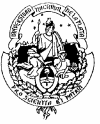

Se observa que los ceros de G(s) se cancelan con los polos de H(s), quedando dos polos complejos conjugados y un polo real para el producto G(s)\*H(s)

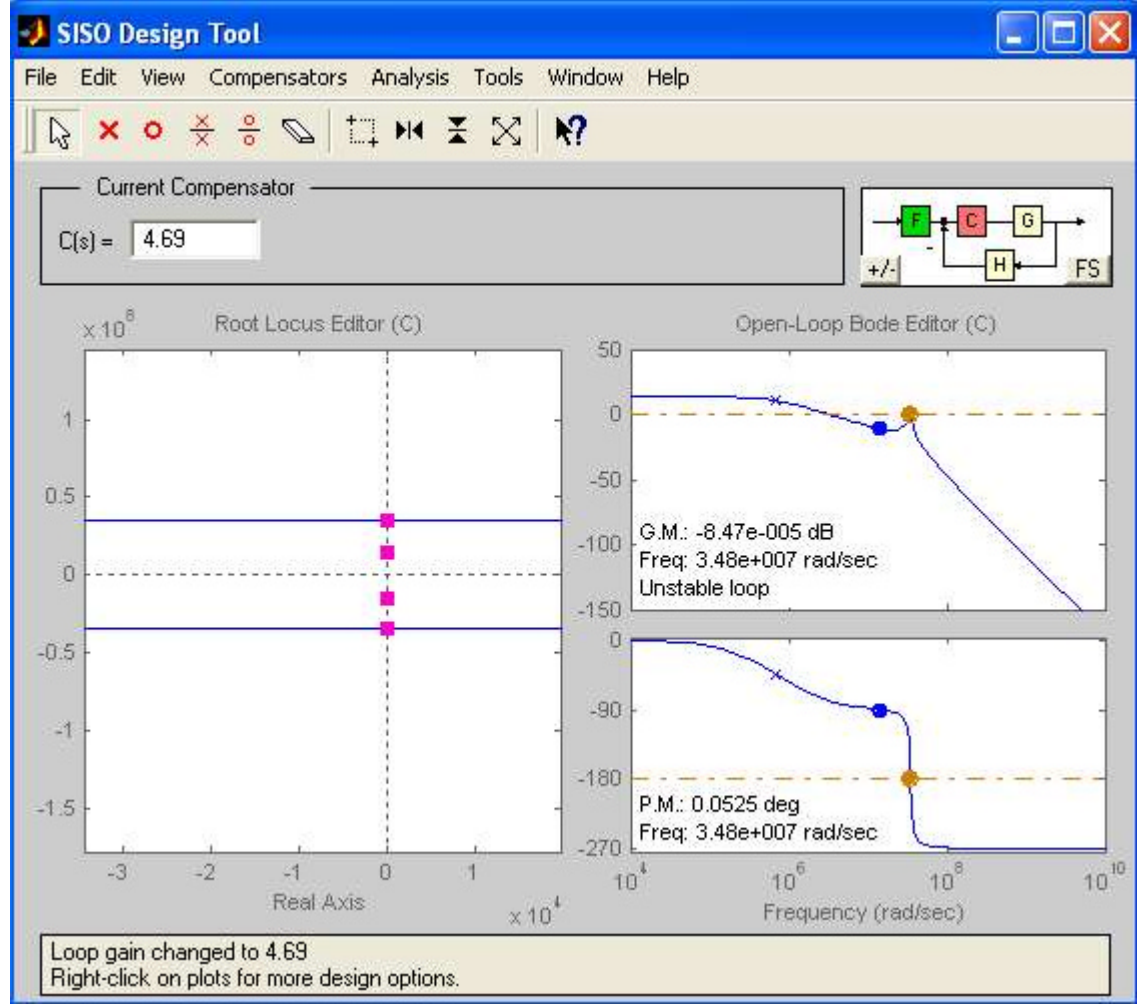

**Figura 20.** Para la ganancia de lazo 4.7 los polos se ubican sobre el eje imaginario.

El análisis da como resultado la misma conclusión obtenida al anular el amortiguamiento, es decir cuando el cociente C1/ C2 es igual a Gm Rtot. Se observa, además, que el amplificador debe aportar un defasaje de π y la red LC otro tanto. La gran diferencia entre el valor de la parte real de los polos y su parte imaginaria indica que este circuito es muy selectivo y por consiguiente estable en frecuencia.

## **Oscilador Colpitts acoplado por source con FET**

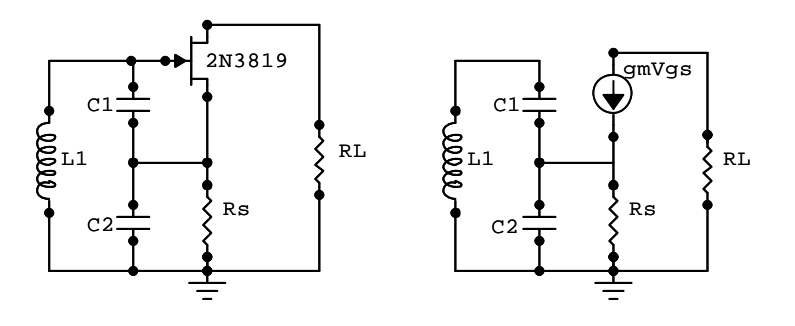

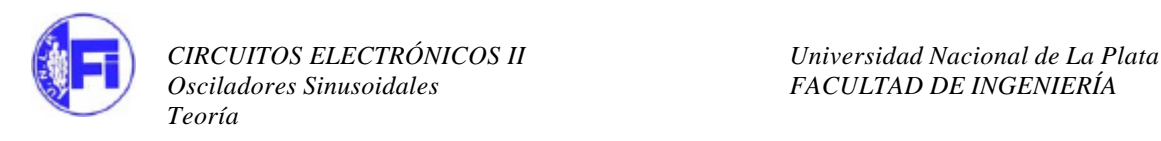

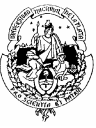

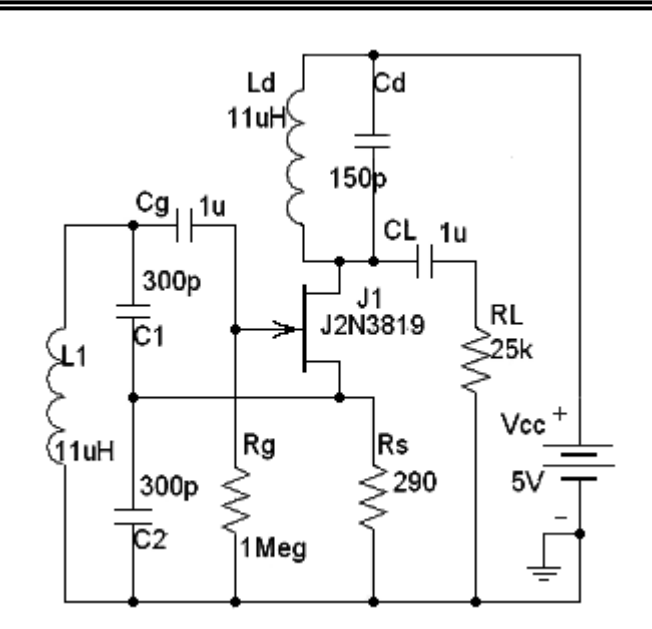

**Figura 21**. Circuito Oscilador Colpitts acoplado por source con FET

 La tensión de gate es la del extremo superior de L1. La tensión en Rs es la corriente gmVgs por la resistencia Rs.

El circuito oscilará cuando la tensión Vgs realimentada en gate sea igual a la tensión Vgs del generador de corriente controlada

La tensión en la bobina y en source están relacionadas por el divisor capacitivo C1, C2

$$
V_{g} = V_{gs} + V_{gs} \cdot g_{m} \cdot R_{s} \qquad V_{s} = \frac{V_{g} \cdot X_{C2}}{X_{C1} + X_{C2}} = V_{g} \frac{C_{1}}{C_{1} + C_{2}}
$$
  

$$
V_{g} = V_{gs} + V_{s} = V_{gs} + V_{g} \frac{C_{1}}{C_{1} + C_{2}} \implies V_{gs} = V_{g} \left(1 - \frac{C_{1}}{C_{1} + C_{2}}\right)
$$
  

$$
V_{g} = V_{gs} (1 + g_{m} \cdot R_{s}) = V_{g} \left(1 - \frac{C_{1}}{C_{1} + C_{2}}\right) \cdot (1 + g_{m} \cdot R_{s}) = V_{g} \left(\frac{C_{2}}{C_{1} + C_{2}}\right) \cdot (1 + g_{m} \cdot R_{s})
$$
  

$$
(1 + g_{m} \cdot R_{s}) = \left(\frac{C_{1} + C_{2}}{C_{2}}\right) \implies g_{m} \cdot R_{s} = \left(\frac{C_{1} + C_{2}}{C_{2}} - 1\right) = \left(\frac{C_{1}}{C_{2}}\right)
$$
  

$$
g_{m} \ge \frac{C_{1}}{C_{2} \cdot R_{s}}
$$

Para el ejemplo del problema, la gm del FET es aproximadamente gm = 4ms para la corriente de 4 mA de polarización, por lo que, para una frecuencia dada (C1 y C2 datos) la Rs deberá tener un valor mínimo que satisfaga la igualdad de arriba.

$$
gm \ge \frac{C1}{C2.Rs} = \frac{300 \text{ pF}}{300 \text{ pF} \cdot 290} = 3,4 \text{ ms}
$$

Esta es la condición límite para esta configuración.

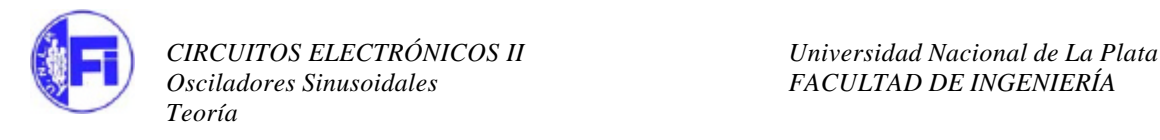

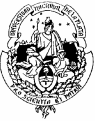

## **Oscilador Colpitts source común con bobina con pérdidas**

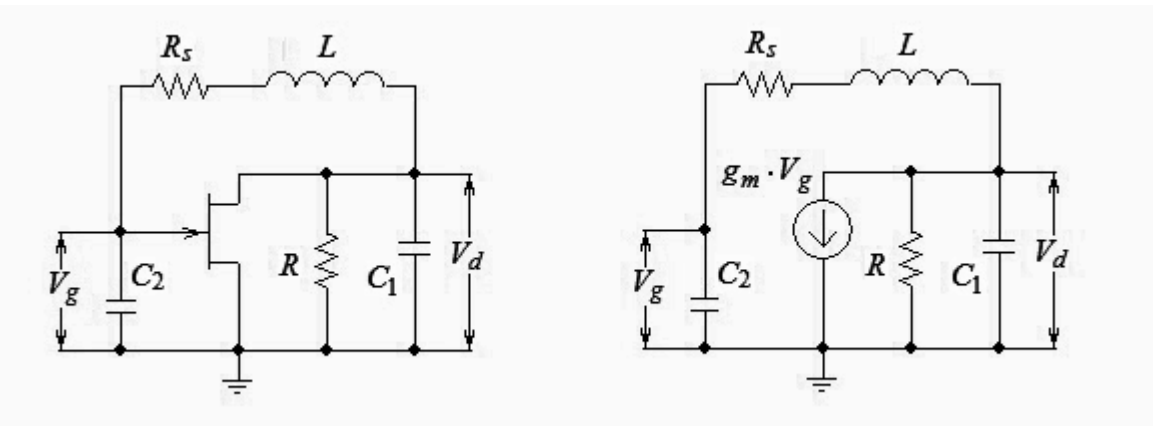

La resistencia de carga R representa la de salida del FET y su carga externa Despreciamos las capacidades de juntura del FET. (Análisis a frecuencias bajas)

$$
V_d = \frac{-g_m \cdot V_g - V_g \cdot sC_2}{s \cdot C_1 + \frac{1}{R}} = V_g \frac{-(g_m + sC_2)}{s \cdot C_1 + \frac{1}{R}} \Rightarrow V_g = \frac{V_d}{R_s + s \cdot L + \frac{1}{sC_2}} \cdot \frac{1}{s \cdot C_2} = \frac{V_d}{1 + s \cdot R_s C_2 + s^2 LC_2}
$$
  
\n
$$
V_d = V_g \frac{-(g_m + sC_2)}{s \cdot C_1 + \frac{1}{R}} = V_g \left(1 + s \cdot R_s C_2 + s^2 LC_2\right) \Rightarrow \frac{-(g_m + sC_2)}{s \cdot C_1 + \frac{1}{R}} = \left(1 + s \cdot R_s C_2 + s^2 LC_2\right)
$$
  
\n
$$
-(g_m + s \cdot C_2) = \left(1 + s \cdot R_s C_2 + s^2 LC_2\right) \left(s \cdot C_1 + \frac{1}{R}\right)
$$
  
\n
$$
-g_m = s \cdot C_1 + s^2 C_1 C_2 R_s + s^3 LC_1 C_2 + \frac{1}{R} + s \cdot C_2 \frac{R_s}{R} + s^2 \frac{LC_2}{R} + s \cdot C_2
$$
  
\n
$$
s^3 LC_1 C_2 R + s^2 (C_1 C_2 R_s R + LC_2) + s [R (C_1 + C_2) + C_2 R_s] + 1 + g_m R = 0
$$

Reemplazamos S=j?

$$
-j\mathbf{w}^{3}LC_{1}C_{2}R - \mathbf{w}^{2}(C_{1}C_{2}R_{s}R + LC_{2}) + j\mathbf{w}[R(C_{1} + C_{2}) + C_{2}R_{s}] + 1 + g_{m}R = 0
$$
  

$$
j\{\mathbf{w}[R(C_{1} + C_{2}) + C_{2}R_{s}] - \mathbf{w}^{3}LC_{1}C_{2}R\} - \mathbf{w}^{2}(C_{1}C_{2}R_{s}R + LC_{2}) + g_{m}R + 1 = 0
$$

Cancelando parte imaginaria obtenemos la frecuencia y haciéndolo con la parte real se obtiene la ganancia necesaria para mantener la oscilación.

Parte imaginaria  $= 0$ 

$$
\mathbf{w}\big[R(C_1 + C_2) + C_2R_s\big] - \mathbf{w}^3LC_1C_2R = 0 \implies \mathbf{w}\big[R(C_1 + C_2) + C_2R_s\big] = \mathbf{w}^3LC_1C_2R
$$

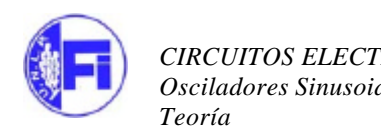

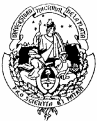

$$
\mathbf{w}'_o^2 = \frac{1}{L\frac{C_1C_2}{C_1 + C_2}} + \frac{R_s}{LC_1R} \implies \mathbf{w}'_o^2 = \mathbf{w}_o^2 \left( 1 + \frac{LR_sC_1C_2}{LC_1R(C_1 + C_2)} \right)
$$
  

$$
\mathbf{w}'_o = \mathbf{w}_o \sqrt{1 + \frac{R_sC_2}{R(C_1 + C_2)}} \implies \mathbf{w}_o = \frac{1}{\sqrt{L\left(\frac{C_1C_2}{C_1 + C_2}\right)}}
$$

Parte  $Real = 0$ 

$$
-w^2 (C_1 C_2 R_s R + LC_2) + g_m R + 1 = 0 \implies w^2 (C_1 C_2 R_s R + LC_2) = g_m R + 1
$$

Reemplazando ω por el valor calculado sin pérdidas:

$$
\frac{C_1 C_2 R_s R + LC_2}{L \frac{C_1 C_2}{C_1 + C_2}} = g_m R + 1 \implies \frac{(C_1 + C_2)(C_1 R_s R + L)}{C_1 L} = g_m R + 1
$$
  

$$
g_m R = \frac{(C_1 + C_2)(C_1 R_s R + L)}{C_1 L} - 1 = \frac{C_1^2 R_s R + C_2 C_1 R_s R + L(C_1 + C_2) - LC_1}{C_1 L}
$$
  

$$
g_m R = \frac{R_s R (C_1^2 + C_2 C_1) + LC_2}{C_1 L} \implies g_m R = \frac{C_2}{C_1} + \frac{R_s R (C_1 + C_2)}{L}
$$

Cuando la bobina no tiene pérdidas, (Rs=0), 1 2 *C C*  $g_m R \geq \frac{C_2}{C}$  y  $1^{\prime}2$  $1 + c_2$ 1  $\sigma$ <sup>*o*</sup>  $\sqrt{L\left(\frac{C_1C}{c}\right)}$  $C_1 + C$  $W_{\alpha} =$  $\begin{pmatrix} C_1 C_2 \end{pmatrix}$  $\left(\frac{1}{C_1+C_2}\right)$ 

## **5. Estabilidad en frecuencia de los osciladores**

 Hasta ahora supusimos que salvo el eventual cambio de fase de 180º debido a la inversión de signo, la red amplificadora no producía otro defasaje. En realidad, debido a los polos propios y a las capacidades parásitas, el amplificador introduce defasajes adicionales.

La condición de Barkhausen es:  $G(s) \cdot H(s) = -1$ 

La condición sobre la frecuencia de oscilación es: *arg*[ $G(j\omega) \cdot H(j\omega)$ ] = 180<sup>*°*</sup>

Teniendo en cuenta que el argumento de un producto es la suma de los argumentos de los factores

$$
arg[G(j\omega)] + arg[H(j\omega)] = 180^{\circ}
$$

Por lo que si se produce una variación Δ *arg*[*G*( *j*ω)] debido a variaciones de cualquier índole en las capacidades parásitas (derivas térmicas o por envejecimiento, dispersión, etc.) para que se mantenga la oscilación la frecuencia deberá variar de modo que Δ *arg*[*H*( *j*ω)] compense la fase de la ganancia, es decir:

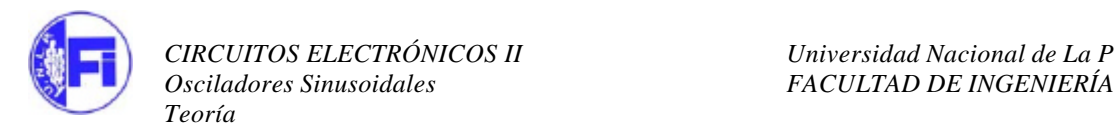

$$
\Delta \arg[H(j\omega)] = -\Delta \arg[G(j\omega)]
$$

Más generalmente, si la variación es ?φ (ya que podría involucrar también parte del circuito externo, como las capacidades parásitas entre conductores):

$$
\Delta \arg[H(j\omega)]=-\Delta\phi
$$

Pero si  $\Delta arg[H(jω)]$  se produce a través de una variación de frecuencia ?ω, entonces,

$$
\Delta \arg(H) = \left| \frac{\partial \arg(H)}{\partial \omega} \right|_{\omega} \Delta \omega
$$

De donde deducimos:

$$
\Delta \omega = \frac{-\Delta \phi}{\left| \frac{\partial \arg(H)}{\partial \omega} \right|_{\omega o}}
$$

Cuanto más alto sea *o arg H* ∂ ω <sup>ω</sup> ∂ , menos variará la frecuencia a la que oscilará el circuito, como se muestra en la figura 22.

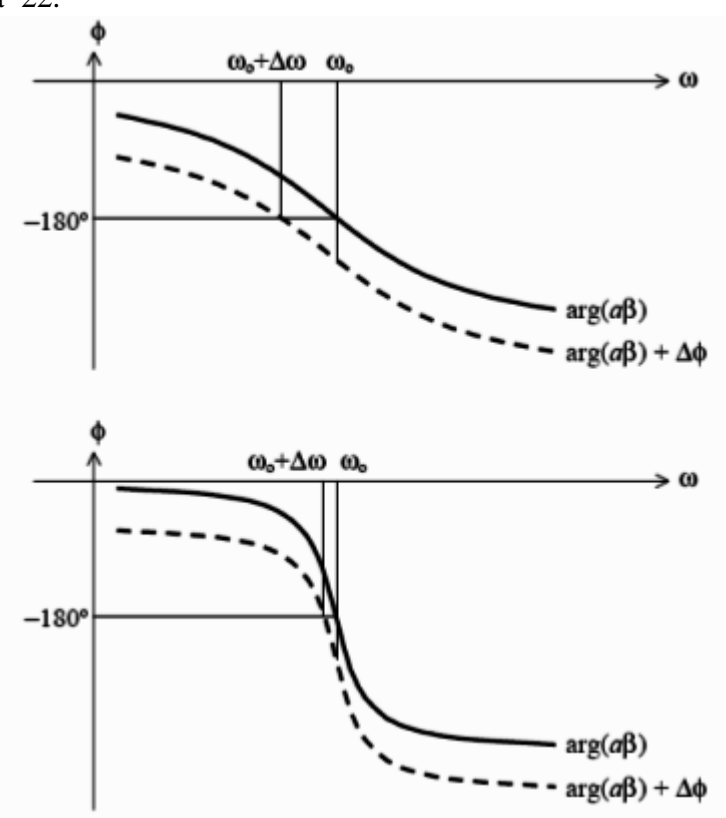

**Figura 22.** Variación de la frecuencia de oscilación para dos diferentes pendientes de la fase. A mayor pendiente, menor variación de la frecuencia.

Por esta razón dicha derivada recibe la denominación de factor de estabilidad en frecuencia Sf

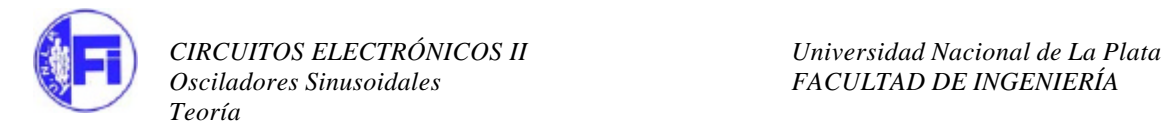

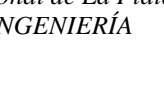

$$
S_f = \left| \frac{\partial \arg(H)}{\partial \omega} \right|_{\omega o}
$$

Este factor de estabilidad es absoluto. En muchos casos es más útil Pero más importante que ?ω es:

$$
\frac{\Delta \omega}{\omega_0} = \frac{-\Delta \phi}{\left| \frac{\partial \arg(H)}{\partial \omega} \right|_{\omega o}}
$$

Por lo que se define el factor de estabilidad de frecuencia relativo  $S_f$ , como:

$$
S_{fr} = \omega_0 \left| \frac{\partial \arg(H)}{\partial \omega} \right|_{\omega o}
$$

### **Cálculo simplificado de Sfr**

Si  $H = A + jB$ , donde *A* y *B* dependen de ω, entonces: *A*  $arg(H) = arctg\frac{B}{h}$ Por lo tanto:

$$
\frac{\partial \arg(H)}{\partial \omega} = \frac{1}{1 + \left(\frac{B}{A}\right)^2} \frac{B'A - A'B}{A^2} = \frac{B'A - A'B}{A^2 + B^2}
$$

Pero para la frecuencia de oscilación *B* debe ser nulo, por lo que:  $\frac{\partial arg(H)}{\partial x}$ *A B A*  $\frac{arg(H)}{g} = \frac{B'A}{g} = \frac{B'}{g}$ ′ = ∂ω ∂ 2 *B* ′

$$
\text{De donde} \qquad S_{fr} = \omega_0 \frac{B}{A}
$$

### **Ejemplos**

**a) Oscilador con puente de Wien (Ver Osciladores Senoidales de Federico Miyara)**

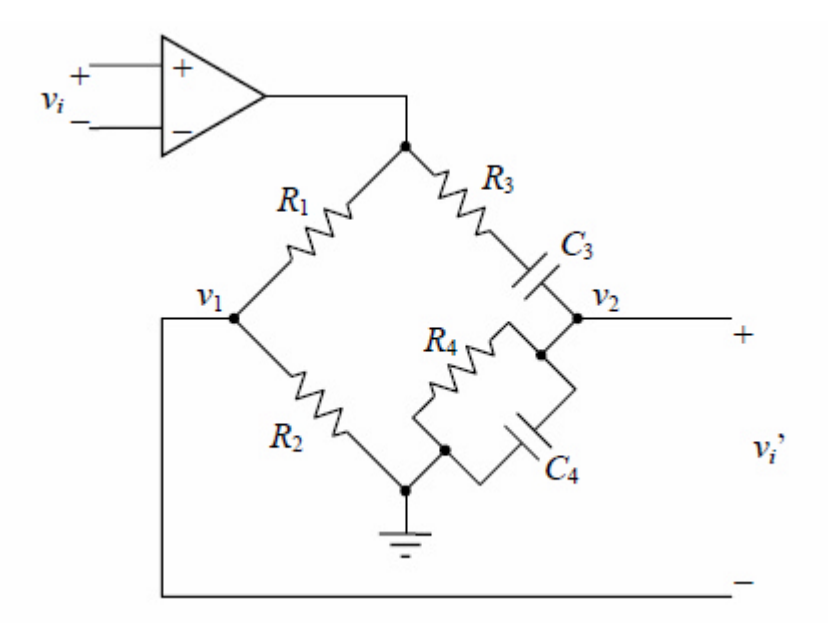

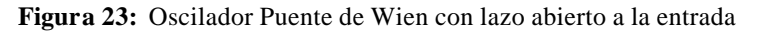

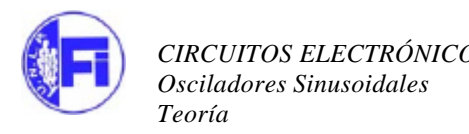

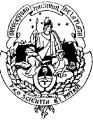

En el caso en que  $R3 = R4$ ,  $C3 = C4$ ,

$$
\frac{\partial}{\partial \omega} arg \left[ \frac{1 - \tau^2 \omega^2 + j \left( 2 - \frac{R_1}{R_2} \right) \tau \omega}{1 - \tau^2 \omega^2 + j3 \tau \omega} \right] = \frac{\partial}{\partial \omega} arg \left( \frac{A + jB}{A + jD} \right) =
$$

$$
\frac{\partial [arg(A + jB) - arg(A + jD)]}{\partial \omega} = \frac{B'A - BA'}{A^2 + B^2} - \frac{D'A - DA'}{A^2 + D^2}
$$

Dado que en la condición de oscilación  $A = 0$ , τ  $\omega_0 = \frac{1}{\sqrt{2}}$ 0

$$
\left| \frac{\partial \arg(H)}{\partial \omega} \right|_{\omega o} = -\frac{A'}{B} + \frac{A'}{D} = -\frac{-2\tau^2 \omega_0}{\left(2 - \frac{R_1}{R_2}\right)} + \frac{-2\tau^2 \omega_0}{3\tau \omega_0}
$$

Entonces:  $(H)$  $\overline{1}$  $\lambda$ I I I I l ſ − −  $= 2\tau$ ∂ω ∂ ω  $\begin{bmatrix} 2 \\ 2 - \frac{R_1}{R_2} \end{bmatrix}$  3 1 2 1 2 2 1 *R R arg H o* ⇒ 2 1 2 1 2 1 1 3 1 2 1 2 *R R R*  $S_{fr} = 2 \left| \frac{1}{R} \right|$ − ≅  $\overline{1}$  $\lambda$ I I I I l ſ − − =

Se puede concluir que cuanto más próximo sea R1 a 2R2 mayor será el valor de Sfr. Teniendo en cuenta que

Resulta: 
$$
\frac{V'_i}{V_i} = -\frac{a}{3} \frac{2R_2}{R_1 + R_2} \left( 1 - \frac{R_1}{2R_2} \right) \approx 1 \qquad \Rightarrow \qquad S_{fr,max} \approx -\frac{2}{9}a
$$

De donde se concluye que la estabilidad en frecuencia teóricamente alcanzable en un oscilador con puente de Wien está limitada sólo por la ganancia finita del amplificador empleado. Dicho límite es, sin embargo, difícil de alcanzar en la práctica, debido a las bajísimas tolerancias requeridas en los elementos pasivos para lograrlo.

## **b) Oscilador de Colpitts (ver figura 15)**

Cuando se considera que la Z3 es la impedancia de una bobina real, es decir Z3 = jωL3 + R3, entonces resulta:

$$
S_{fr} = \frac{2\omega_0 L_3}{R_3 + \frac{r_o - R_3}{(r_o C_2 \omega_o)^2}}
$$

Para  $r_o$  grande:

$$
S_{fr} = \frac{2\omega_0 L_3}{R_3} = 2Q_L
$$

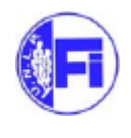

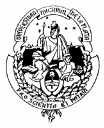

## **6. Osciladores controlados a cristal**

Algunas estructuras cristalinas exhiben lo que se llama efecto piezoeléctrico, el cual consiste en que si se deforma un eje del cristal por un esfuerzo mecánico aparece un potencial eléctrico a lo largo del otro eje.

El efecto es reversible, ya que si se aplica un voltaje senoidal, el cristal oscilará mecánicamente comportándose como un circuito LC con un Q alto.

Los cristales de efecto piezoeléctrico (como el cuarzo) se usan donde se requieren osciladores de alta estabilidad con la temperatura ya que el cuarzo es una de las estructuras cristalinas más estables.

Modelo equivalente del cristal de cuarzo

El cristal piezoeléctrico se puede modelar como una estructura paralela de múltiples circuitos resonantes serie, como se muestra en la figura 24

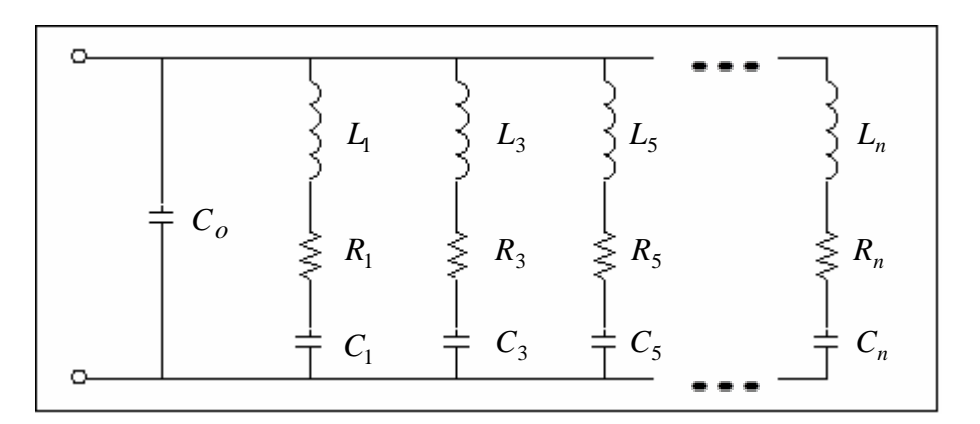

**Figura 24**. Modelo equivalente del cristal de cuarzo.

Las múltiples ramas resultan de las vibraciones mecánicas a aproximadamente armónicos impares (sobretonos) de la frecuencia fundamental. Debido a que la frecuencia mecánica de oscilación del cristal es proporcional a las dimensiones físicas de éste, consideraciones prácticas limitan la operación fundamental a las vecindades de 20 MHz y si se trabaja con sobretonos se logran hasta unos 200 MHz. Para frecuencias mayores se emplea multiplicación armónica.

Normalmente se opera el cristal piezoeléctrico dentro del 1% de la frecuencia resonante serie de uno de los brazos en paralelo, luego el modelo se reduce a uno solo de los brazos tal como se observa en la figura 24.

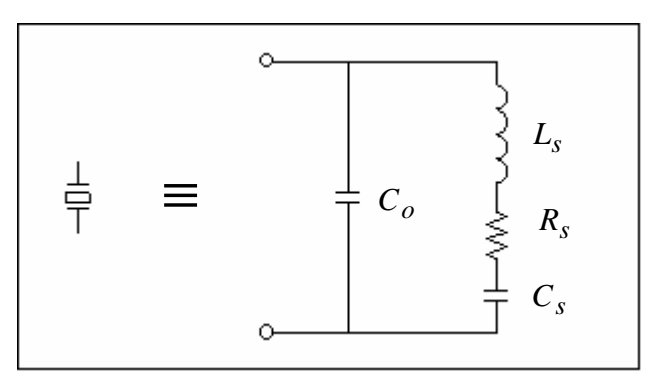

**Figura 25** Modelo simplificado del cristal de cuarzo.

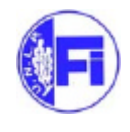

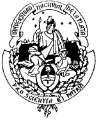

Con:

*Ls*: Efecto inductivo relacionado con la masa del cristal.

*Rs*: Resistencia que representa las pérdidas de energía.

- $C<sub>o</sub>$ : Capacitancia entre los electrodos (2 − 10 pF).
- *Cs*: Del orden de 0.05 pF.

Valores típicos:

$$
\mathbf{w}_o = 10^7 \text{ rad/s} = \frac{1}{\sqrt{L_s C_s}}
$$
\n
$$
\frac{C_s}{C_o} = \frac{1}{100}
$$
\n
$$
Q_L = 20000 = \frac{\omega_o L_s}{R_s}
$$
\n
$$
C_o = 4 \text{ pF}
$$

Lo que conduce a que:

$$
C_s = 0.04 pF \qquad L_s = 250 mH \qquad R_s = 125 \Omega
$$

La figura 26 muestra la componente reactiva del cristal con la frecuencia:

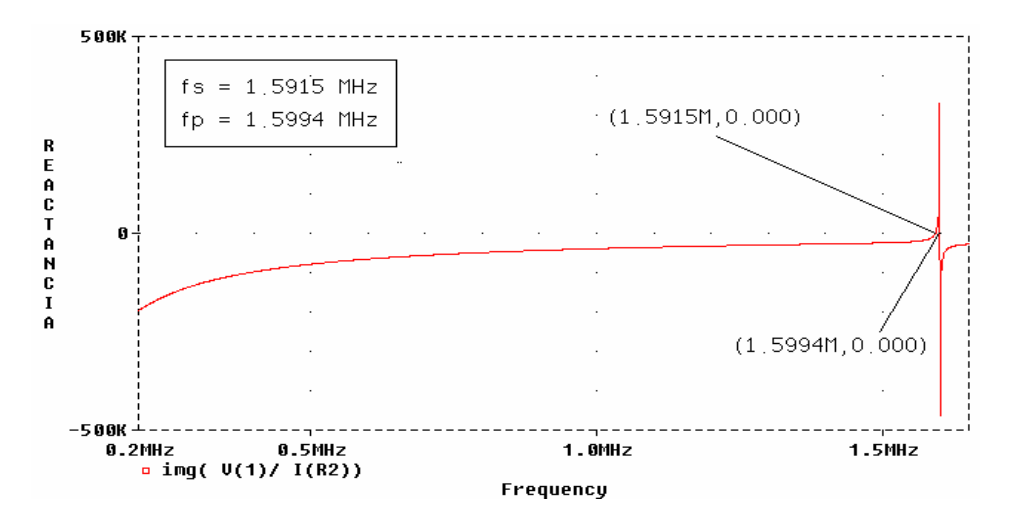

**Figura 26** Componente reactiva del cristal.

Entre 0 y  $f_s$  el cristal es capacitivo. En  $f_s$ ,  $L_s$  y  $C_s$  resuenan y se produce la resonancia serie  $Z \Big| = R_s$ .

$$
f_s = \frac{1}{2\pi \sqrt{L_s C_s}}
$$

Entre  $f_s$  y  $f_p$  el cristal es inductivo. En  $f_p$  la reactancia serie  $L_s - C_s$  resuena con  $C_o$  tal que:

$$
f_p = \frac{1}{2\pi \sqrt{L_s C}}, \quad C = \frac{C_s C_o}{C_s + C_o}
$$

$$
f_p = \frac{1}{2\pi \sqrt{L_s \frac{C_s C_o}{C_s + C_o}}} = \frac{1}{2\pi \times \sqrt{L_s C_s \left(\frac{C_o}{C_s + C_o}\right)}}
$$

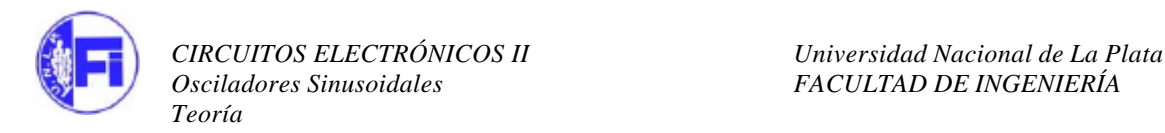

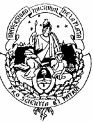

$$
= \frac{1}{2\pi\sqrt{L_s C_s}} \times \sqrt{1 + \frac{C_s}{C_o}}
$$

$$
\text{Es decir:} \qquad f_p = f_s \left( 1 + \frac{C_s}{C_o} \right)^{1/2} \qquad \left( 1 + \frac{C_s}{C_o} \right)^{1/2} \cong 1 + \frac{C_s}{\sqrt{C_o}}
$$

Como  $C_s \ll C_o$  entonces  $f_p$  está muy cerca de  $f_s$ .

$$
\Delta f = f_p - f_s = f_s \left( -1 + \left( 1 + \frac{C_s}{C_o} \right)^{1/2} \right) < 0.01 f_s \cong f_s \left( \frac{C_s}{\sqrt{C_o}} \right)
$$

El Q equivalente para estos valores es: *s s s R*  $f_s L$ *Q* π = 2 , típicos del orden de 100000.

Las figuras 27 y 28 muestran la variación de la impedancia del cristal piezoeléctrico con la frecuencia.

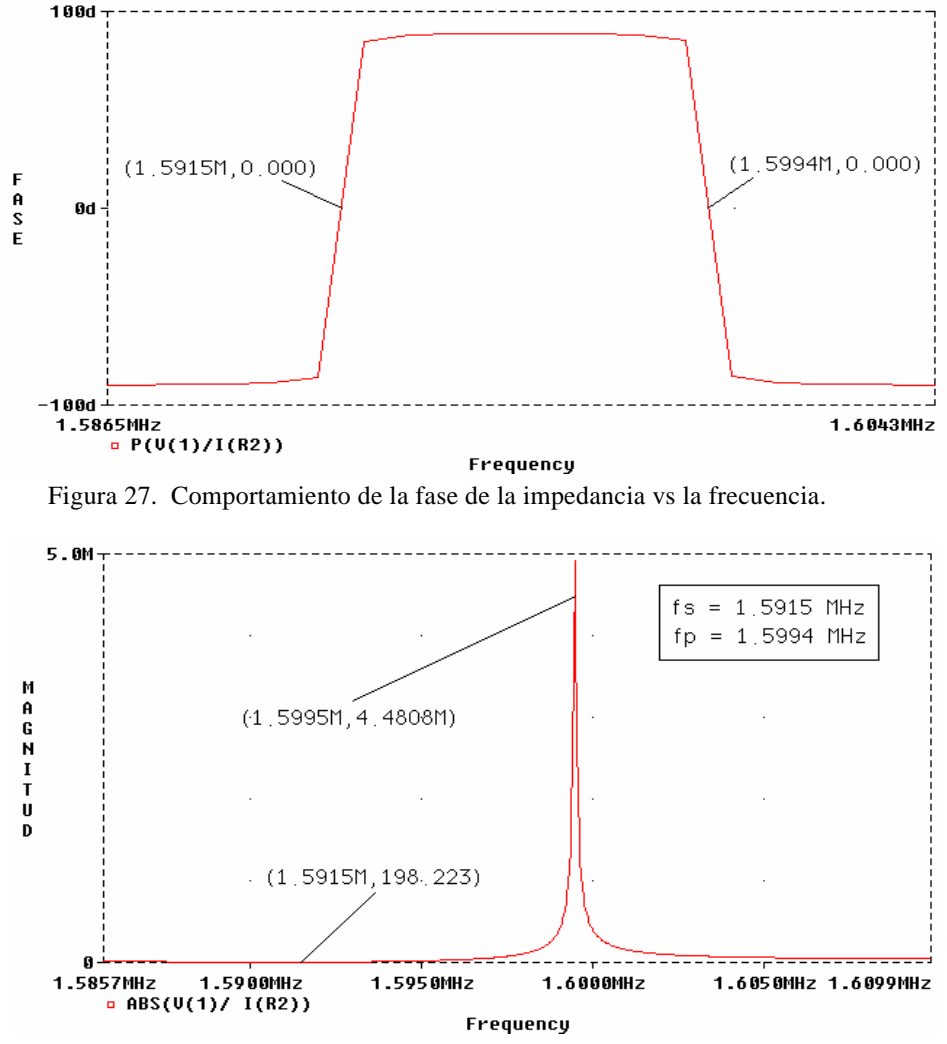

Figura 28. Comportamiento de la magnitud de la impedancia vs la frecuencia.

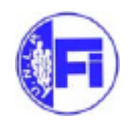

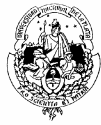

Se observa que hay un cambio brusco de reactancia entre  $f_s$  y  $f_p$  lo que hace que un oscilador que use un cristal sea muy estable ya que cualquier intento de cambio de frecuencia produce una variación muy grande de la fase en el bucle de realimentación y por tanto será imposible que haya oscilación en frecuencias no deseadas.

Si el cristal se coloca en paralelo en la red de realimentación el oscilador trabajará en  $f_p$ , si se coloca en serie, trabajará en  $f_s$ , o puede usarse como parte de la componente inductiva de la realimentación entre  $f_s$  y  $f_p$ .

El coeficiente de temperatura de los cristales de cuarzo es pequeño y normalmente puede hacerse cero y, además, el alto Q también contribuye en la operación con baja deriva (unas 10<sup>*p*q</sup>). °*<sup>C</sup>* ).

## **Tipos de osciladores a cristal**

En esta sección se analizan algunos osciladores a cristal.

## **Oscilador Pierce**

Este tipo de oscilador se muestra en la figura 29 y es básicamente un Colpitts de fuente común.

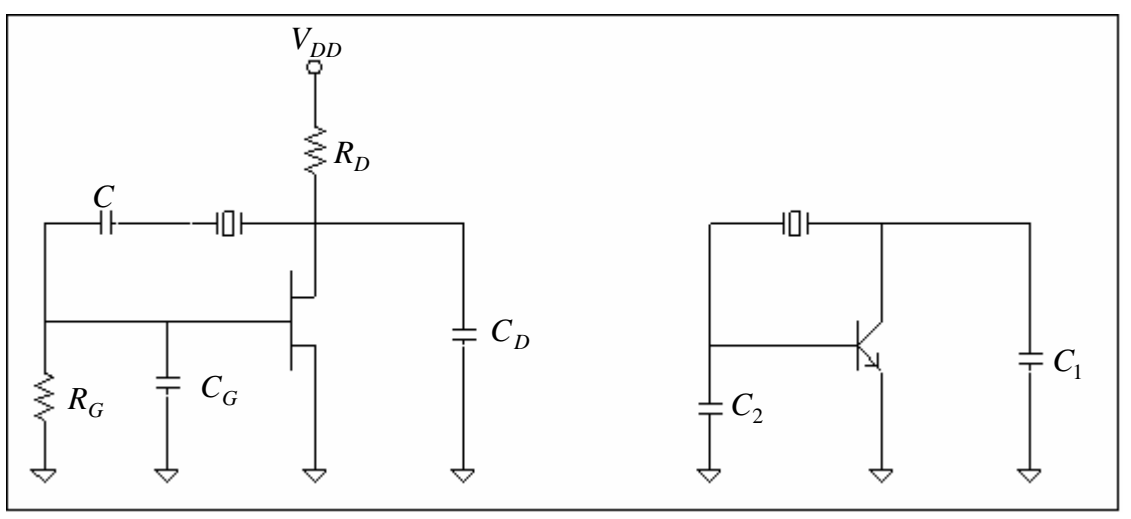

**Figura 29.** Oscilador Pierce y su modelo AC.

El cristal se hace inductivo tal que resuena con  $C_G$  y  $C_D$  y la capacitancia interna del FET; la frecuencia de trabajo se puede ajustar ligeramente variando cualquiera de los dos capacitores.

Ventajas:

- No tiene bobinas.
- Se puede cambiar la frecuencia con sólo cambiar el cristal (sin resintonizar). Esto es útil en transmisores y receptores en donde se debe conmutar con rapidez entre varios canales.

Desventaja:

• La frecuencia de trabajo con un solo cristal únicamente puede variarse en un rango muy estrecho, lo que no permite generar modulación en frecuencia de una manera directa.

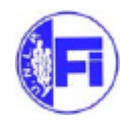

## **Oscilador Colpitts a cristal**

Este oscilador se muestra en la figura 30.

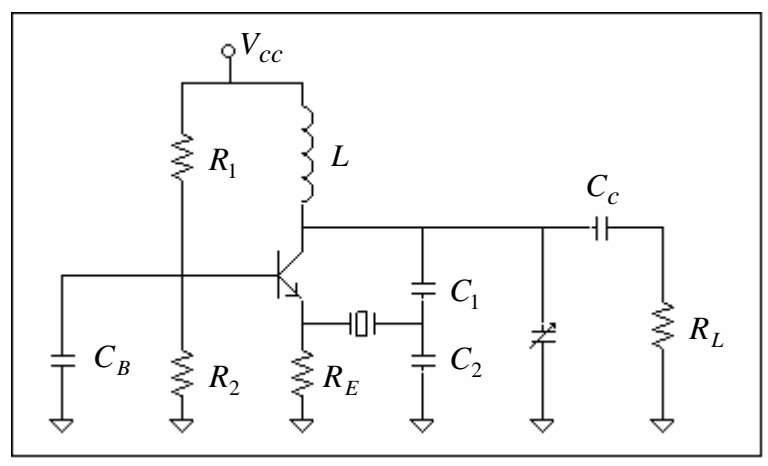

**Figura 30**. Oscilador Colpitts a cristal.

Las oscilaciones ocurren en la frecuencia de resonancia serie del cristal, en la cual éste se comporta como una resistencia muy baja.

Los cristales de cuarzo deben operar con una disipación de energía muy baja, del orden de 1 mW máximo.

Si por ejemplo  $R<sub>s</sub> = 30 \Omega$  y con una disipación de 1 mW la corriente máxima será 5.2 mA. Si se disipa más de 1 mW se daña el cristal.

### **Ejemplo:**

En el oscilador a Cristal de la figura 31, el cristal tiene los siguientes parámetros:

 $L_s = 2.3 \text{ H}$  *C<sub>s</sub>* = 0.04 pF  $R_s = 2200 \Omega$  *C<sub>o</sub>*  $C_{\rho} = 8.5 \,\text{pF}$ 

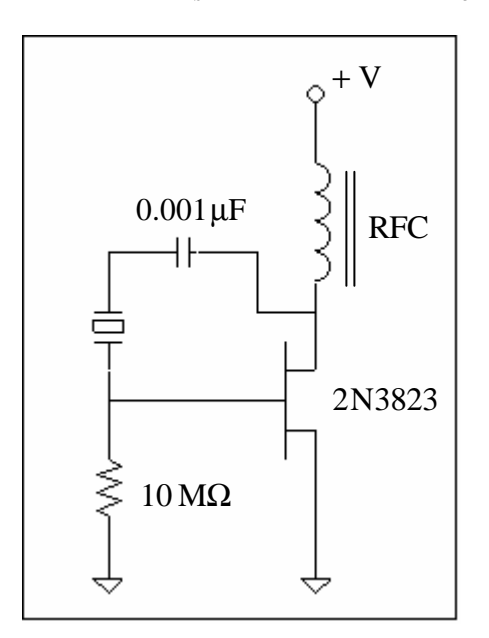

**Figura 31** Oscilador Pierce a cristal.

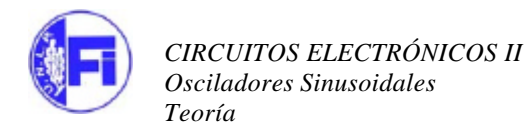

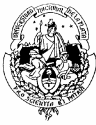

La frecuencia serie  $f_s$  será:

$$
f_s = \frac{1}{2\pi \sqrt{L_s C_s}} = 524718 \,\text{Hz}
$$

La frecuencia paralela  $f_p$  será:

$$
f_p = \frac{1}{2\pi \sqrt{L_s \frac{C_s C_o}{C_s + C_o}}} = 525951 \text{ Hz}
$$

$$
\Delta f = 1233 \text{ Hz}
$$

La reactancia inductiva:

$$
X_{L_S} = 2\pi f L_s = 7.583 \,\mathrm{M}\Omega
$$

Luego el Q será:

$$
Q = \frac{X_{L_S}}{R_s} = 3447
$$

Se diseña la bobina de RF (RFC) tal que sea al menos 10 veces mayor su reactancia que la del condensador de bloqueo, así:

$$
X_C = \frac{1}{2\pi f C} = 303 \,\Omega
$$

O sea

$$
X_{RFC} > 3030 \,\Omega
$$
\n
$$
L_{RFC} = \frac{X_{RFC}}{2 \,\pi \, f} = 920 \,\mu\text{H}
$$

### **Consideraciones prácticas para la selección de cristales en osciladores**

Los parámetros del modelo utilizado en los ejemplos no son publicados por los fabricantes de cristales para osciladores, por lo que los cristales se tallan para una frecuencia determinada y se indica que valor de capacidad en paralelo total deberá colocarse en el circuito para que oscile. Estas capacidades normalmente tienen valores acotados y estándar, lo que permite modificar la frecuencia del oscilador cambiando el cristal sin cambiar su capacidad en paralelo.

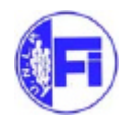

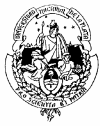

| Part Number                                                    | <b>Model Number</b>    | Frequency Range (MHz)                              |
|----------------------------------------------------------------|------------------------|----------------------------------------------------|
| 281LF-Frequency-xxxxx                                          | HC49ULF                | $1.8432 - 180.000$                                 |
| • STANDARD SPECIFICATIONS <sup>1</sup>                         |                        |                                                    |
| <b>PARAMETERS</b>                                              |                        | MAX (unless otherwise noted)                       |
| <b>Frequency Range</b>                                         |                        | $1.8432 - 180.000$ MHz                             |
| Frequency Tolerance @ 25°C                                     |                        | $+30$ PPM                                          |
| Frequency Stability, ref @ 25°C<br>Over Operating Temp Range   |                        | $+50$ PPM                                          |
| <b>Temperature Range</b><br>Operating<br>Storage               | $(T$ OPR $)$<br>(TSTG) | $-20^{\circ}$ C ~ +70°C<br>$-40^{\circ}$ C ~ +85°C |
| Shunt Capacitance (Co)                                         |                        | 7.0 <sub>pF</sub>                                  |
| Load Capacitance<br>(CL)                                       |                        | 10 pF $\sim$ Series<br>(Customer Specified)        |
| Drive Level<br>$1.8432 - 3.000$ MHz<br>$3.000 + - 180.000$ MHz |                        | $2.0m$ W<br>$1.0$ mW                               |
| Aging per year                                                 |                        | $+5$ PPM                                           |

**Figura 32**. Especificaciones de un cristal para oscilador

Solo se indican dos capacidades: la Co que corresponde a la capacidad entre electrodos del cristal, y la CL, que se agrega en paralelo para que el circuito oscile a la frecuencia especificada.